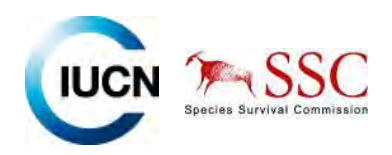

# **Workshop on understanding and making use of data outputs from the IUCN PanAfrica FW Biodiversity Assessment**

THE DIVERSITY OF LIFE IN AFRICAN **FRESHWATERS: UNDERWATER, UNDER THREAT** 

An analysis of the status and distribution of treshwater species throughout mainland Africa. und Keuin Smith David Allen, Robert Holland, bin Harris

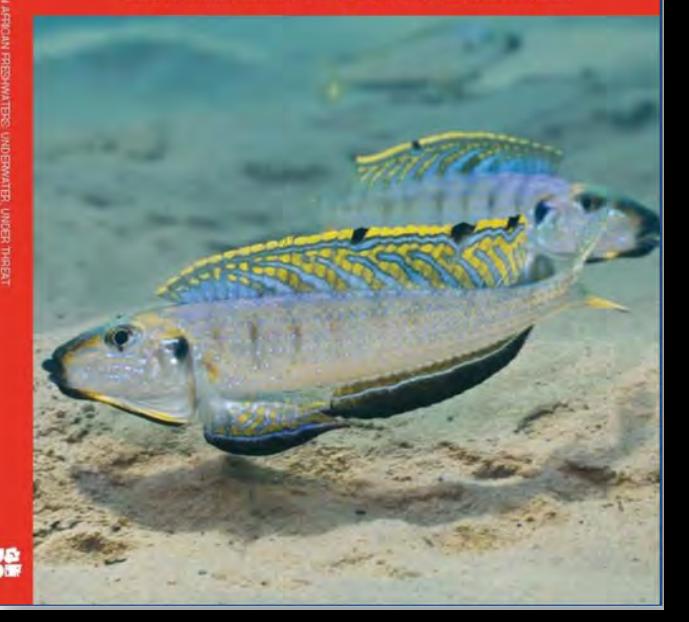

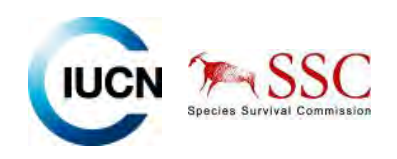

- •Reminder why we need information on FW species
- •Types of data collated
- •Understanding the Red List Categories and Criteria
- •Navigating the IUCN Red List Website
- •Conducting <sup>a</sup> species search on the IUCN Red List
- •Downloading results of <sup>a</sup> Red List species search
- •Downloading species distributions as shape files
- •Understanding how species distribution maps are created
- •● The online Biobrowser - overview
- •• Some basic spatial analyses
- •Application of data to improved PA design
- •Key Biodiversity Areas (KBAs)
- •Application to EIAs

# Species information collated

- • For each species we collated:
	- ¾ Taxonomy ▶ Distribution - digital maps  $\triangleright$  Population ¾ Habitat and Ecology  $\triangleright$  Major threats  $\triangleright$  Utilisation by people  $\triangleright$  Red List status ¾Bibliography….

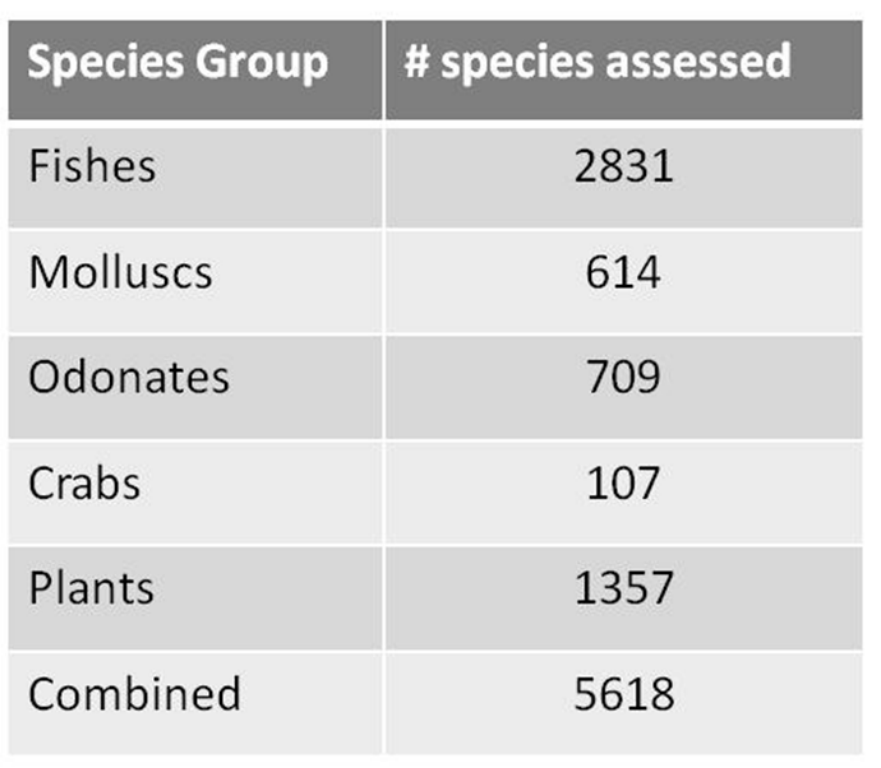

- •Expert reviewed
- •Threatened **and** non threatened species recorded

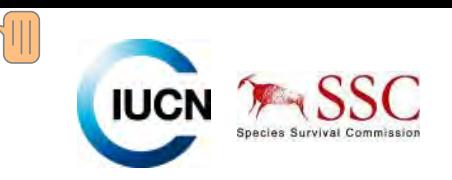

# The IUCN Red List Assessment: An estimate of **extinction risk**

What is the likelihood of a species becoming extinct in the near future, given current knowledge about population trends, range, and recent, current or projected threats?

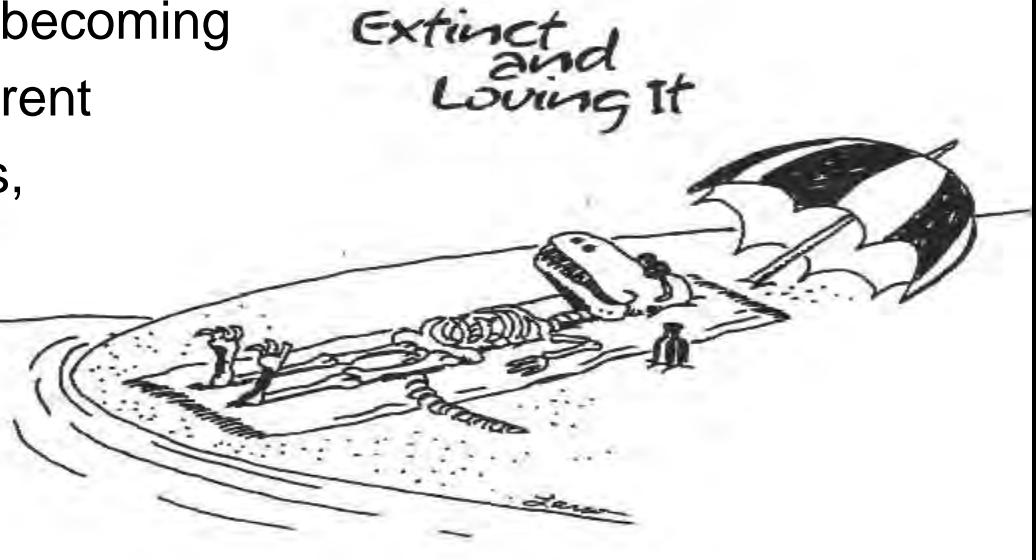

## Red List Categories of Threat

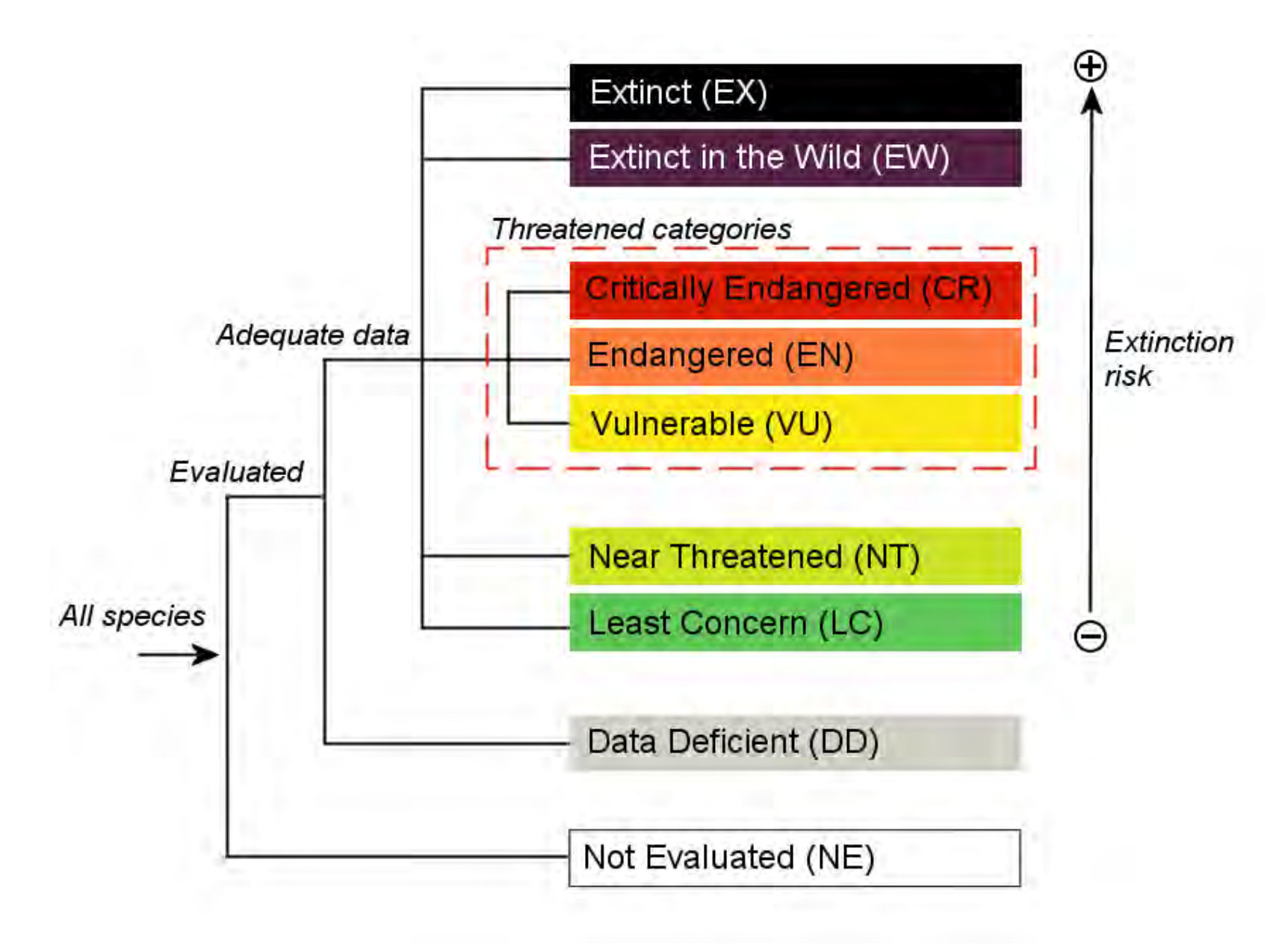

A taxon is THREATENED when the best available evidence indicates that it meets any of the criteria for either Critically Endangered, Endangered or Vulnerable.

### Critically Endangered (CR)

Considered to be facing an extremely high risk of extinction in the wild

### Endangered (EN)

Considered to be facing a very high risk of extinction in the wild.

Vulnerable (VU)

Considered to be facing a high risk of extinction in the wild

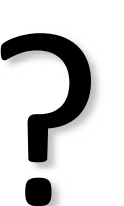

Which category?<br>Use quantitative criteria (or<br>thresholds) to distinguish between these threatened categories

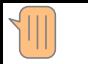

A taxon that has been evaluated against the criteria but and does not qualify for a Threatened category and is not Extinct or Extinct in the Wild is either:

Near Threatened (NT)

When it is close to qualifying for a threatened category, or is likely to qualify in the near future.

Least Concern (LC)

When it does not qualify for a threatened category or Near Threatened. Widespread and abundant taxa are included in this category.

Data Deficient (DD)

When there is inadequate information to make a direct, or indirect, assessment of its risk of extinction based on its distribution and/or population status. (Taxonomic, lack of information, unknown distribution). It does NOT mean it is not threatened

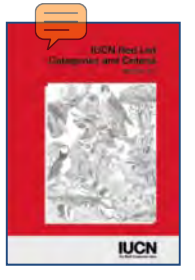

# Red List Categories for Threatened species

# **Critically Endangered (CR)**

## **CR taxa are considered to be facing an extremely high risk of extinction in the wild**

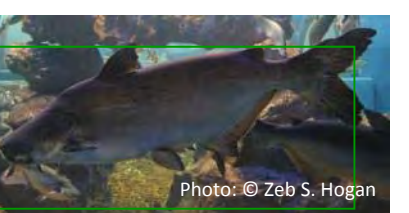

*Pangasianodon gigas*

## **Endangered (EN)**

**EN taxa are considered to be facing a very high risk of extinction in the wild**

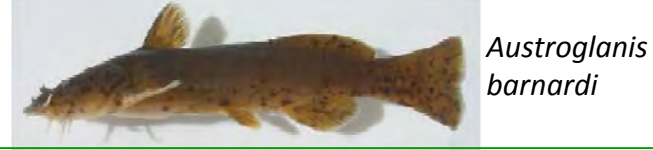

Photo: © SAIAB/Roger Bills

### **Vulnerable (VU)**

**VU taxa are considered to be facing a high risk of extinction in the wild**

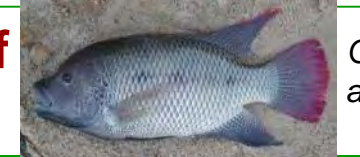

*Oreochromisandersonii*

Photo: © SAIAB/Denis Tweddle

# Nature of the Criteria

### A Population reduction B Restricted geographic range  $\mathsf{C}$ Small population size<br>& decline Very small or restricted population E Quantitative analysis CRITERIA**Quantitative** thresholdsTHREATENED **CATEGORIES** Critically Endangered (CR) Endangered (EN) Vulnerable (VU)

### See 1 page summary sheet for full criteria thresholds:

 $\sqrt{\|\|}$ 

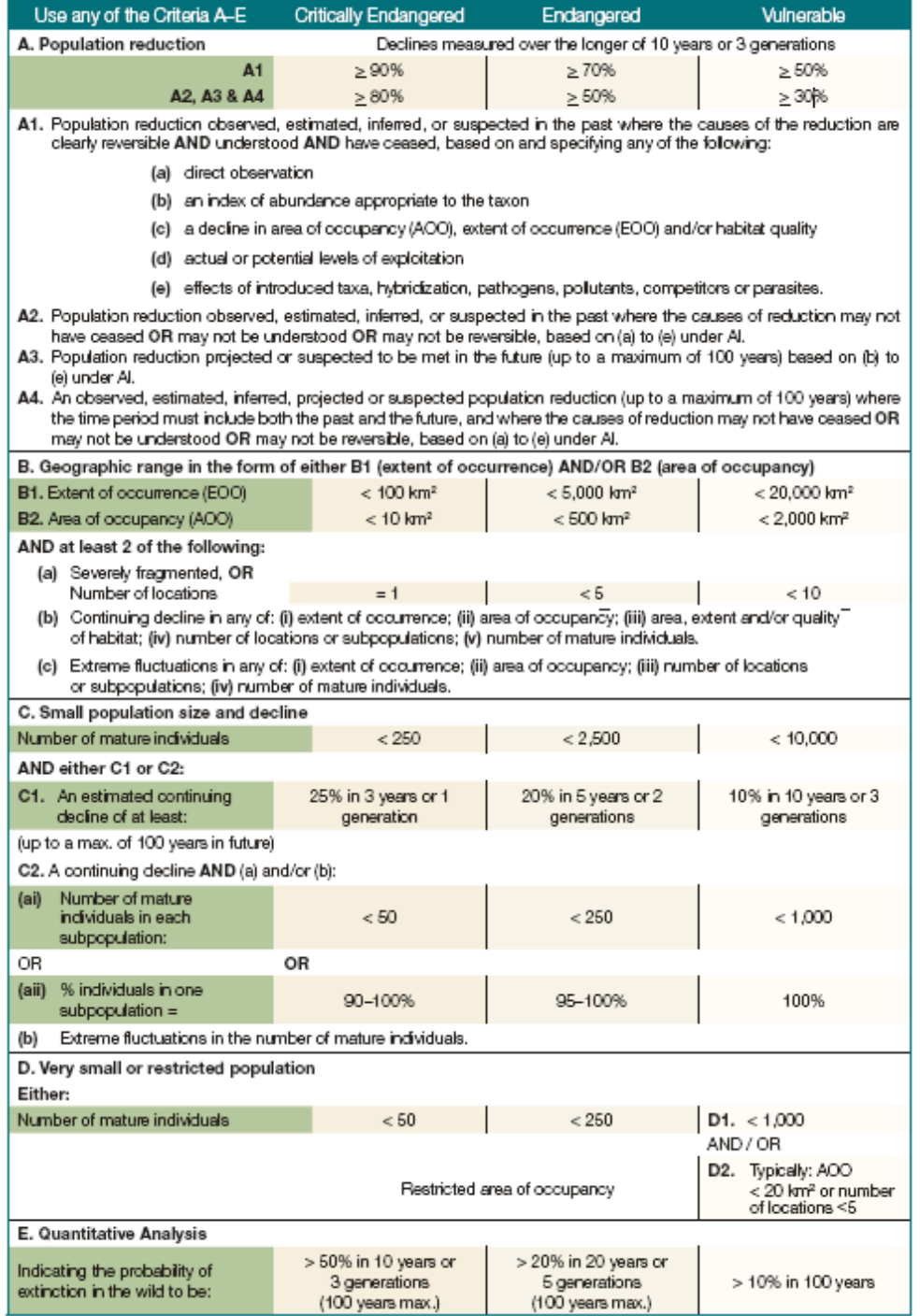

# Criteria A - Population Reduction:

![](_page_10_Picture_74.jpeg)

Time frame:

3 generations or 10 years which ever is longer! (max 100 years)

# Decline based on any of:

- (a) Direct observation (*not for sub-criterion A3 – future reduction*)
- (b) An index of abundance appropriate to the taxon.
- (c) A decline in:
	- area of occupancy;
	- extent of occurrence; and/or
	- quality of habitat.
- (d) Actual or potential levels of exploitation.
- (e) The effects of:
	- introduced taxa
	- hybridization
	- pathogens
- pollutants
- competitors
- parasites

# www.iucnredlist.org

![](_page_12_Picture_1.jpeg)

![](_page_13_Picture_0.jpeg)

Home » Initiatives » Freshwater

**Freshwater** 

Pan-Africa

**Central Africa** 

**Eastern Africa** 

**Northern Africa Northeastern Africa** 

**Southern Africa** 

Western Africa

**Description of Data** 

**Citation and Photos** 

on the IUCN Red List

**Assessment Process** 

#### **Freshwater**

The Freshwater Biodiversity Unit of the IUCN's Species Programme aims to put in place a factual basis for efforts to conserve and manage freshwater biodiversity.

An estimated 126,000 described species rely on freshwater habitats, including species of fishes, molluscs, reptiles, insects, plants, and mammals. With the inclusion of undescribed species, this pumber could rise to over one million.

ss in relation to area of

![](_page_13_Picture_6.jpeg)

mely high in many freshwater groups. Freshwater fishes comprise almost 5% of all fishes and freshwater molluscs about 25% of all molluscs. An estimated 15,000 fish (including brackishwater species), 4,300 amphibians, 5,600 Odonata (dragonflies and damselflies), and 5,000 mollusc species depend on freshwater habitats. Other major groups dependent upon freshwater include reptiles, insects, plants, and mammals.

The importance of freshwater species, ecosystems and services to human livelihoods and wellbeing is increasingly being recognised, and the FBU works in a number of areas to provide the information to support decisions for the protection of wetland species and livelihoods.

To conserve and manage freshwater biodiversity, the FBU works in conjunction with the SSC's Specialist Groups (including the IUCN/SSCAVI Freshwater Fish Specialist Group, the Dragonfly Specialist Group and the Mollusc Specialist Group), the Species Information Service, the Global Amphibian Assessment Programme, regional scientists, experts in freshwater biodiversity and policy makers. We have a key partnership with Conservation International's Science & Knowledge division, with which we are working to undertake regional and global freshwater assessments.

For further information on any of our projects, please visit our website.

![](_page_14_Picture_0.jpeg)

#### The IUCN Red List of Threatened Species"

![](_page_14_Picture_2.jpeg)

*«Resources* 

**ESponsors** 

#### Login | Feedback | FAQ | Terms of use | IUCN.org

**Dinitiatives DNews EPhotos EPartners** @ Enter Pan-Africa search term(s)

**OTHER SEARCH OPTIONS** 

Home » Initiatives » Freshwater » Pan-Africa » IUCN Red List Status

**EAbout** 

![](_page_14_Picture_7.jpeg)

#### **IUCN Red List Status**

Continental Africa supports a significant proportion of the world's freshwater species, with fishes particularly well represented.

> Estimated numbers of extant inland water-dependent species by major taxonomic group

#### **Freshwater**

**Acknowledgements** 

**Northeastern Africa Southern Africa** 

**Description of Data Citation and Photos** 

**Central Africa** 

**Eastern Africa** 

**Northern Africa** 

**Western Africa** 

![](_page_14_Picture_101.jpeg)

Of the 4,526 species endemic to Continental Africa, one fifth are threatened with extinction. The study found that 21% of all freshwater taxa are globally threatened, including 22% of fishes, 28% of molluscs, 23% of crabs, 25% of aquatic plants and 9% of dragonflies and damselflies. These results are the latest released during the International Year of Biodiversity, highlighting the perilous state of our natural environment.

#### Summary of the IUCN Red List Category classifications at the global scale by taxonomic groupings

![](_page_14_Picture_102.jpeg)

IUCN Red List Categories: EX - Extinct, EW - Extinct in the Wild, CR - Critically Endangered, EN - Endangered, VU

![](_page_14_Picture_17.jpeg)

![](_page_15_Picture_0.jpeg)

#### The IUCN Red List of Threatened Species<sup>10</sup>

#### 2010.4

*Resources* 

*<u>:Sponsors</u>* 

Login | Feedback | FAQ | Terms of use | IUCN.org

Enter Pan-Africa search term(s)

**"About "Initiatives "News"** 

Home » Initiatives » Freshwater » Pan-Africa » Geographic Patterns

Fish

![](_page_15_Picture_7.jpeg)

**Geographic Patterns** 

#### **Centres of species richness**

Species distribution maps for fishes, molluscs, odonates and crabs were overlaid to identify those river basins holding the highest richness of species for each taxonomic group.

**::Photos ::Partners** 

**OTHER SEARCH OPTIONS** 

GO,

#### **Freshwater**

#### on the IUCN Red List

**Assessment Process** 

Pan-Africa

**IUCN Red List Status** 

**Geographic Patterns** 

**Major Threats** 

**Acknowledgements** 

**Central Africa** 

**Eastern Africa** 

**Northern Africa** 

**Northeastern Africa** 

**Southern Africa** 

**Western Africa** 

**Description of Data** 

**Citation and Photos** 

![](_page_15_Picture_27.jpeg)

![](_page_15_Picture_28.jpeg)

![](_page_15_Picture_29.jpeg)

![](_page_15_Picture_30.jpeg)

![](_page_15_Picture_31.jpeg)

Oreochromis karongae @ Prof. George F. Turner

![](_page_16_Picture_0.jpeg)

#### Home »

![](_page_16_Picture_2.jpeg)

#### **Aphyosemion thysi** NOT<br>EVALUATED **DATA**<br>DEFICIENT LEAST<br>CONCERN NEAR<br>THREATENED **CRITICALLY**<br>ENDANGERED **EXTINCT**<br>IN THE WILD (VULNERABLE) **ENDANGERED EXTINCT** Lo NE DD **NT VU** EN CR EW EX

**Classification Schemes** Images & External Links Bibliography Full Account **Summary** 

![](_page_16_Picture_80.jpeg)

#### **Assessment Information [top]**

![](_page_16_Picture_81.jpeg)

#### **Geographic Range [top]**

![](_page_17_Picture_66.jpeg)

#### **Population [top]**

![](_page_17_Picture_67.jpeg)

#### **Habitat and Ecology [top]**

![](_page_17_Picture_68.jpeg)

#### **Threats** [top]

Major Threat(s): The species is threatened by deforestation caused by timber exploitation.

#### **Conservation Actions [top]**

![](_page_17_Picture_69.jpeg)

Moelants, T. 2009.0. Aphyosemion thysi. In: IUCN 2010. IUCN Red List of Threatened<br>Species. Version 2010.4. <www.iucnredlist.org>. Downloaded on 28 October 2010. Citation:

Disclaimer: To make use of this information, please check the <Terms of Use>.

Feedback: If you see any errors or have any questions or suggestions on what is shown on this page, please fill in the feedback form so that we can correct or extend the information provided

![](_page_17_Figure_13.jpeg)

![](_page_18_Picture_0.jpeg)

# Use of Red List data

### Download document 'Guidelines for appropriate use of Red List data'

![](_page_18_Picture_41.jpeg)

![](_page_18_Picture_4.jpeg)

![](_page_19_Picture_0.jpeg)

### Key Facts, e.g.:

- Not just threatened species on the Red List
- Not all species are assessed
- The Red List assessment is <sup>a</sup> measure of extinction risk only
- The Red List is not, on its own, <sup>a</sup> system for setting conservation priorities

## Appropriate use of the Red List, e.g.:

- Informing development of national threatened species lists, action plans etc.
- Guiding site level evaluation, the Red List is <sup>a</sup> key input for an EIA.
- Determining extinction rates across globally and comprehensively assessed species categories

### Inappropriate use of the Red List, e.g.:

- Automatically linking <sup>a</sup> legislative response (e.g. banning trade) to the inclusion of <sup>a</sup> species in <sup>a</sup> particular Red List category
- Relying solely on the global Red List status for local planning (e.g., Developing <sup>a</sup> harvest plan for a local plant population based solely on the global Red List status)
- Assuming that the IUCN Red List provides <sup>a</sup> comprehensive picture of all the species that are threatened.

![](_page_20_Picture_0.jpeg)

# How to search the Red List website

Go to ‐ www.iucnredlist.org

Two search options:

- 1. Simple species name search
- 2. Detailed search

![](_page_21_Picture_0.jpeg)

![](_page_22_Picture_0.jpeg)

**Tor putitora** (Putitor Mahseer) Status: Endangered A4acde ver 3.1 Pop. trend: decreasing

![](_page_22_Picture_20.jpeg)

![](_page_23_Picture_0.jpeg)

**Tor malabaricus** (Malabar Mahseer) Status: Endangered A2acde+3cde+4acde yer 3.1 Pop. trend: decreasing

![](_page_24_Picture_0.jpeg)

![](_page_25_Picture_0.jpeg)

![](_page_25_Picture_20.jpeg)

![](_page_26_Picture_58.jpeg)

![](_page_26_Figure_1.jpeg)

![](_page_26_Picture_2.jpeg)

![](_page_27_Picture_49.jpeg)

![](_page_27_Figure_1.jpeg)

![](_page_28_Picture_67.jpeg)

Systems

 $\triangledown$  Freshwater

**Latitude** Marine

 $\Box$ 

Keywords

Taxonomy

Location

Systems

Habitat

Threats

Assessment

Life History

Taxa to show: Species

Subspecies<br>
and varieties

Stocks and

subpopulations

![](_page_28_Picture_1.jpeg)

![](_page_29_Figure_0.jpeg)

![](_page_29_Figure_1.jpeg)

![](_page_30_Picture_2.jpeg)

![](_page_30_Picture_3.jpeg)

![](_page_31_Picture_37.jpeg)

![](_page_31_Figure_1.jpeg)

![](_page_32_Figure_0.jpeg)

![](_page_33_Picture_0.jpeg)

#### **Your Search Criteria**

**Selected Taxonomy ACTINOPTERYGIL** 

**Location Modifiers** Native

**Selected Locations** 

East Asia

**Selected Systems** Freshwater

#### **Selected Habitats**

5.1 Wetlands (inland) -Permanent Rivers/Streams /Creeks (includes waterfalls) 5.5 Wetlands (inland) -Permanent Freshwater Lakes (over 8ha) 5.7 Wetlands (inland) -Permanent Freshwater Marshes/Pools (under 8ha)

#### **Selected Threats**

5.4.1 Intentional use: (subsistence/small scale) 5.4.2 Intentional use: (large scale)

Click the "Run Search" button below to run your search using the criteria displayed above.

Run search

v

**Acheiloonathus macropterus** 

Status: Data Deficient ver 3.1 Pop. trend: unknown

**Acheiloonathus tonkinensis** Status: Data Deficient ver 3.1 Pop. trend: unknown

**Acipenser baerii** (Siberian Sturgeon) Status: Endangered A2bcd+4bcd ver 3.1 Pop, trend: decreasing

Acipenser dabryanus (Yangtze Sturgeon) Status: Critically Endangered A2bod ver 3.1 Pop. trend: decreasing

Acipenser mikadoi (Sakhalin Sturgeon) Status: Critically Endangered A2cde ver 3.1 Pop, trend: decreasing

**Acipenser ruthenus** (Sterlet) Status: Vulnerable A2cde ver 3.1 Pop, trend: decreasing

Acipenser schrenckii (Amur Sturgeon) Status: Critically Endangered A2bd ver 3.1 Pop, trend: decreasing

Acipenser sinensis (Chinese Sturgeon) Status: Critically Endangered A2bcd;B2ab(i,ii,iii,iv,v);C2a(ii) ver 3.1 Pop, trend: decreasing

**Anabarilius alburnops** (Silvery White Fish) Status: Endangered B1ab(iii,v)+2ab(iii,v) ver 3.1 Pop, trend: decreasing

Anabarilius andersoni Status: Critically Endangered B1ab(iii,v) ver 3.1 Pop, trend: decreasing

**Anabarilius polylepis (Big White Fish)** Status: Endangered B1ab(ii,iii,v)+2ab(ii,iii,v) ver 3.1 Pop, trend: decreasing

**Bagarius yarrelli** Status: Near Threatened ver 3.1 Pop, trend: decreasing

**Banoana vunnanensis** Status: Data Deficient ver 3.1 Pop. trend: unknown

**Chanodichthys dabryi** (Humpback) Status: Least Concern ver 3.1 Pop, trend: decreasing

**Chelidonichthys kumu (Bluefin Gurnard)** Status: Least Concern ver 3.1 Pop. trend: unknown

**Cirrhinus molitorella** (Mud Carp) Status: Near Threatened ver 3.1 Pop, trend: decreasing

**Cyprinus fuxianensis** Status: Critically Endangered A2bcde ver 3.1 Pop. trend: unknown

**Cyprinus micristius** (Dianchi Carp) Status: Critically Endangered B1ab(i,ii,iii,iv)+2ab(i,ii,iii,iv) ver 3.1 Pop. trend: unknown

**Cyprinus aionghaiensis** Status: Critically Endangered A2bcde; B1ab(iii,v)+2ab(iii,v) ver 3.1 Pop, trend: decreasing

**Glyptosternon maculatum** Status: Least Concern ver 3.1 Pop. trend: unknown

**Glyptothorax trilineatus** (Three-lined Catfish) Status: Least Concern ver 3.1 Pop, trend: stable

**Gnathopogon tsinanensis** 

Status: Data Deficient ver  $3.1$ Pop, trend: unknown.

![](_page_34_Picture_0.jpeg)

# How to download results of <sup>a</sup> species search

- ‐ Create an account
- ‐ Save your search
- ‐Export your search results

![](_page_35_Picture_0.jpeg)

also export the results for offline use, or provide a link for others to access your saved search.

You must be logged in to use this feature.

Login
### Login

 $\sqrt{\frac{1}{2}}$ 

### Login

You must log in to access advanced IUCN Red List functionality. Please enter your e-mail address and password below.

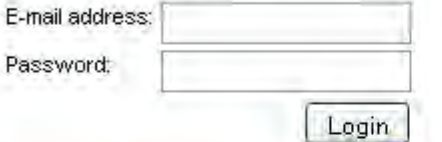

### **Create Account or Request New Password**

If you do not have an IUCN Red List user account, or if you have forgotten your password, please enter your e-mail address below. A password will be sent to the address you provide.

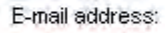

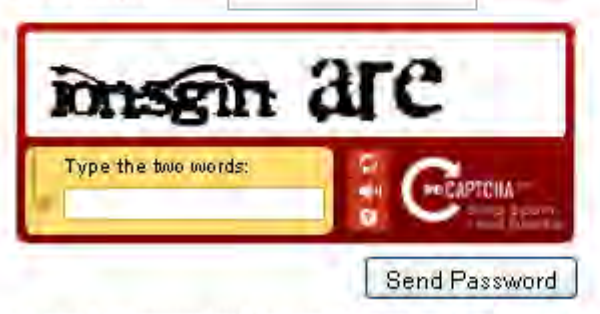

We agree to respect your privacy. Please see our privacy policy.

 $A$ dd your current search

Saved searches are permanently stored in your user account. Once a search is saved, you may also export the results for offline use, or provide a link for others to access your saved search.

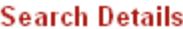

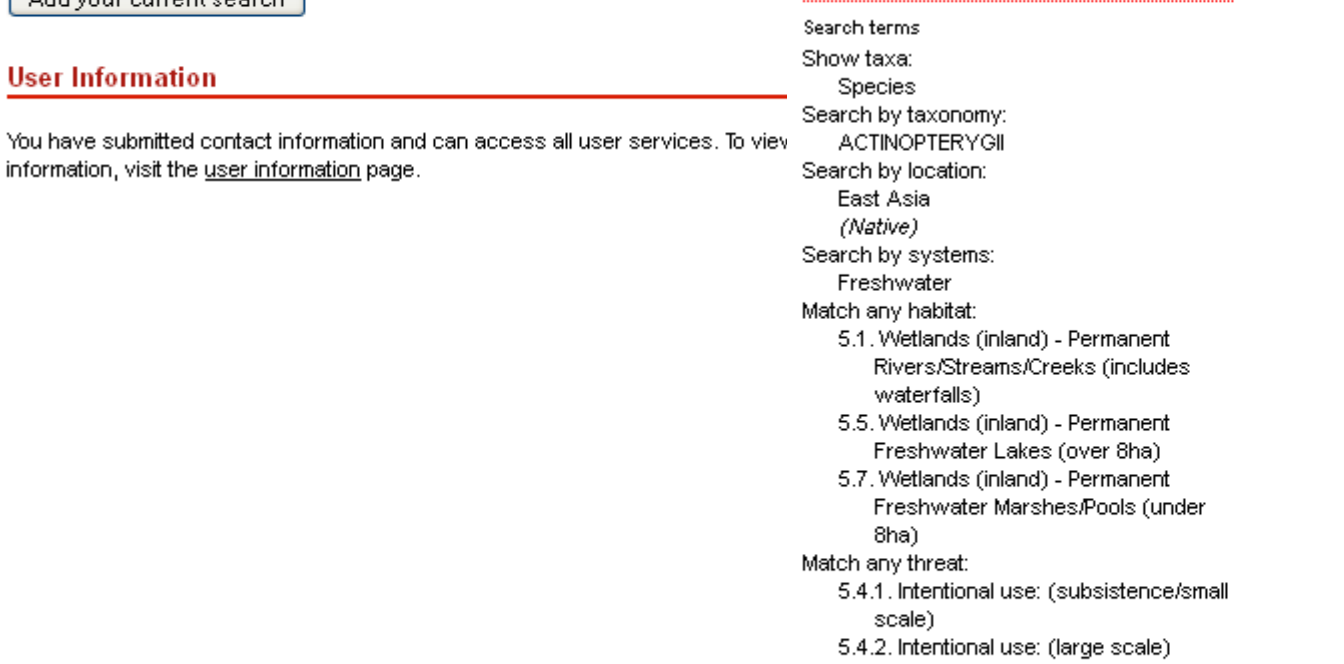

### **Saved Searches**

Saved searches are permanently stored in your user account. Once a search is saved, you may also export the results for offline use, or provide a link for others to access your saved search.

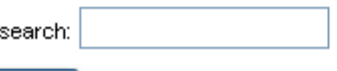

arches

Add your current search

· East Asian fw fish

### **User Information**

You have submitted contact information and can access all user services. To view or change your information, visit the user information page.

### **Search Details**

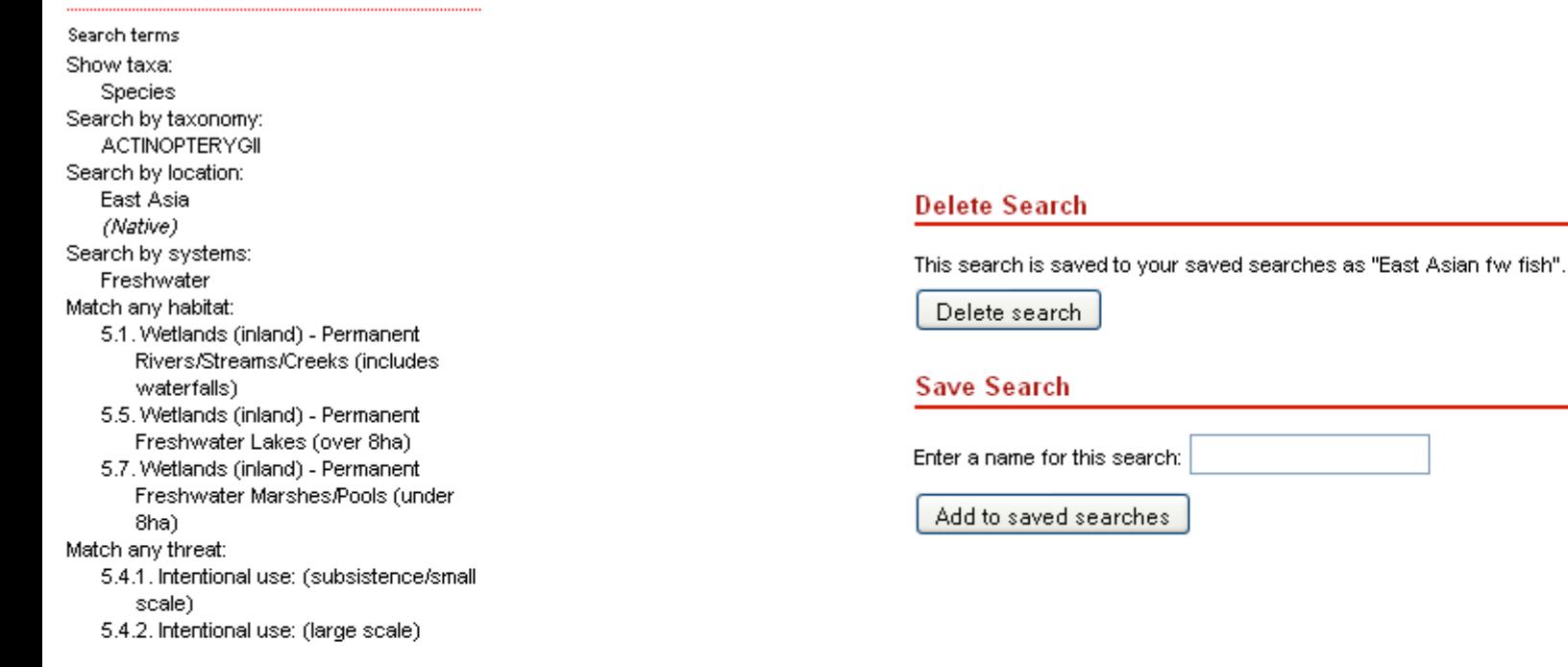

#### **Load Search**

Loading this search will replace your current search. Please save your search if you may wish to return to it later.

Load this search

### **Permalink**

To allow others to view your search results, you may copy and distribute the following link:

http://www.iucnredlist.org/apps/redlist/search/link/4e6f436e-3af6ee0b

### **Export Results**

To download the results of your search, use the button below. Your search results will be exported to common downloadable formats.

Export Results

### **Saved Searches**

Saved searches are permanently stored in your user account. Once a search is saved, you may also export the results for offline use, or provide a link for others to access your saved search.

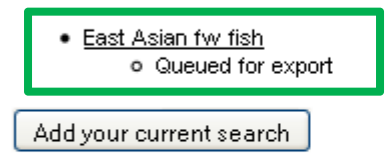

### **User Information**

You have submitted contact information and can access all user services. To view or change your information, visit the user information page.

### EMAIL:

You requested an export for the following saved search:

\* East Asian fw fish

Your export has been completed. Please log in to the IUCN Red List website at

<http://www.iucnredlist.org/info/login>

and download your exported data.

### **Saved Searches**

Saved searches are permanently stored in your user account. Once a search is saved, you may also export the results for offline use, or provide a link for others to access your saved search.

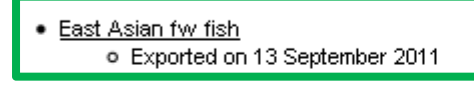

Add your current search

#### **User Information**

You have submitted contact information and can access all user services. To view or change your information, visit the user information page.

#### **Export Results**

Your search results have been exported. Please use the links below to download the export in your preferred format(s).

- Comma-Separated Values (CSV)
- · Extensible Markup Language (XML)

Please note that the Red List data may change over time. The exported data is current as of 13 September 2011. To obtain the latest data, use the button below; your exported data will be replaced with the most current data.

Refresh Exported Data

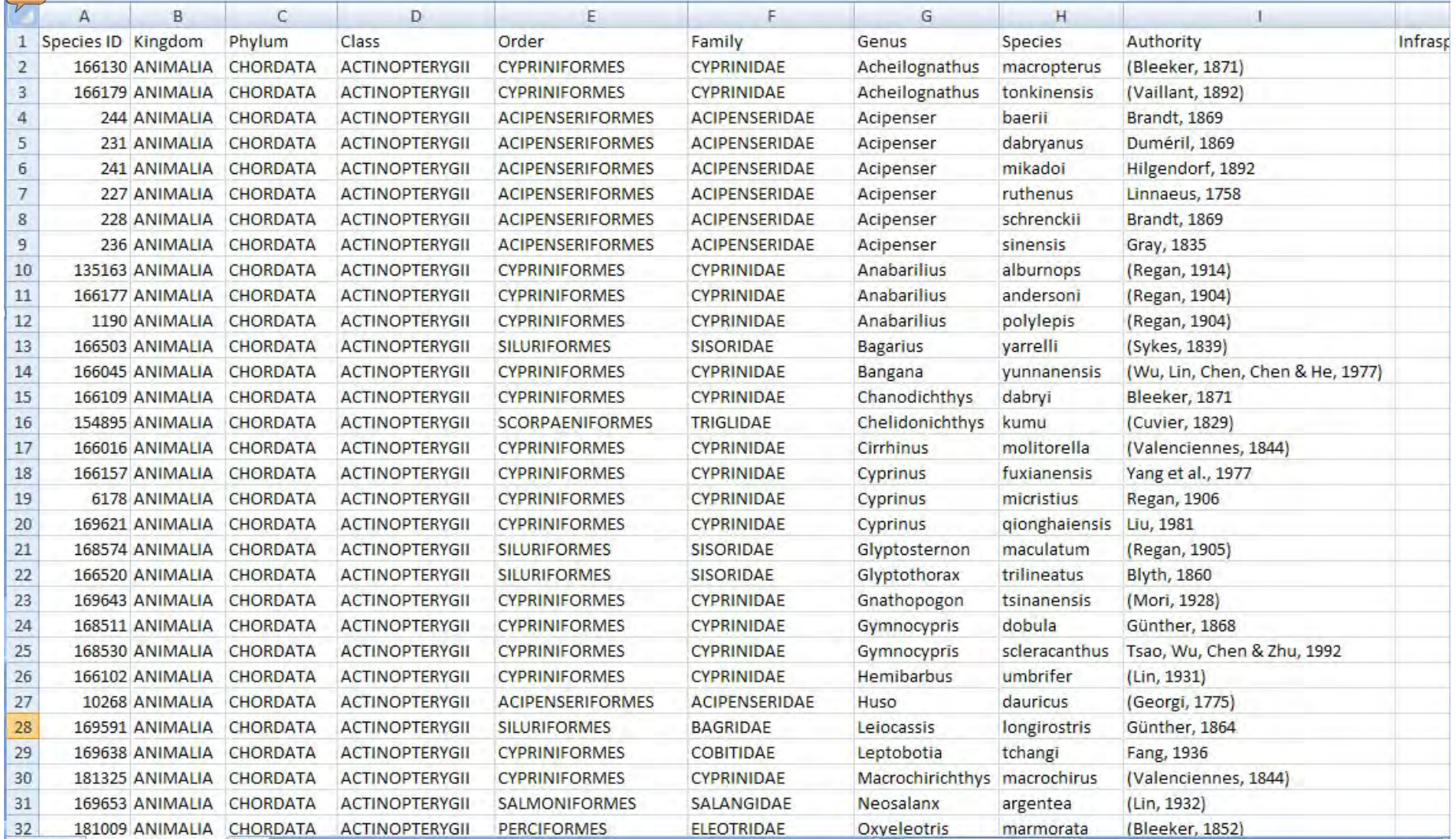

The results contain the following; taxonomy, authority, synonyms, common names (Eng, Fre, Spa), Red List category, Red List criteria, Red List criteria version, Year assessed, Population trend, Petitioned (yes or no)

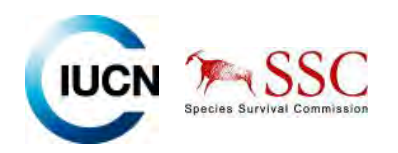

## How to download species distributions as shape files

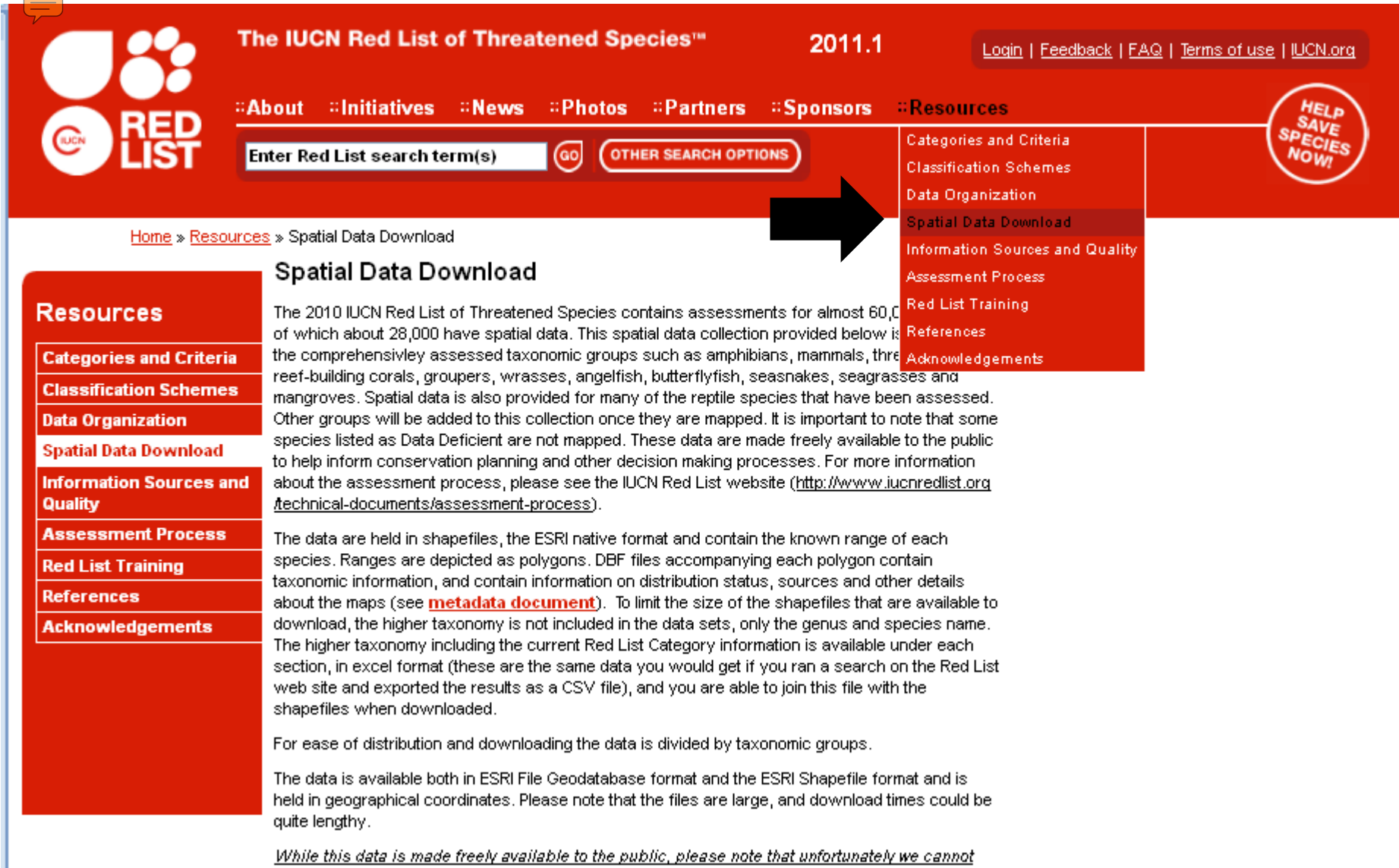

provide technical support for use of the data in analyses or general GIS support.

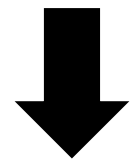

### **Data Links**

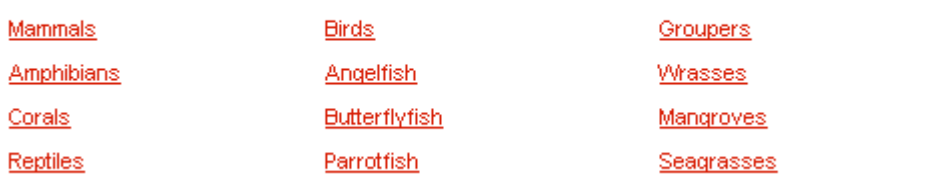

### **Mammals**

The ranges are available as a single data set (file Geodatabase) for all mammals or broken out into smaller data sets as shapefiles. The ranges are broken out by grouping families containing predominantly marine and terrestrial species.

The terrestrial file includes all mammals, excluding species in the families Otariidae, Phocidae and Odobenidae (i.e. all seals, sea lions and walrus), Balaenidae, Balaenopteridae, Delphinidae, Eschrichtidae, Iniidae, Monodontidae, Neobalaenidae, Phocoenidae, Physteridae, Platanistidae, and Ziphiidae (all whales, dolphins and porpoises), and everything in the Order Sirenia (manatees and dugongs). The latter families are included in the Marine shapefile.

All mammals - 2010 (zip file, 365.7 MB)

Mammals - terrestrial (zip file, 374 MB)

Mammals - marine (zip file, 356.4 MB)

See **metadata document** for further information.

Mammals - full taxonomy and Red List status (note that there are more species in this list than are mapped and the list does not include subspecies or subpopulations). The list presented as a Red List search result with links to each species fact sheet can also be found by clicking on this permalink: http://www.jucnredlist.org/apps/redlist/search/link/4cc84a88-1fd94435.

#### d mammal richness (number of species)

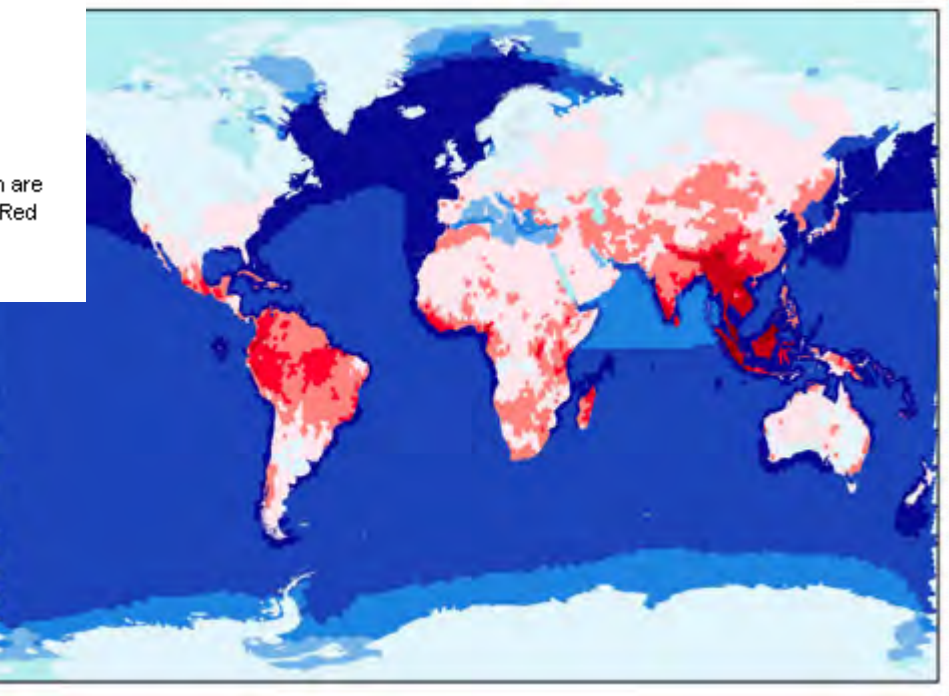

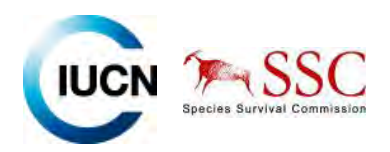

# **Species Distribution Maps**

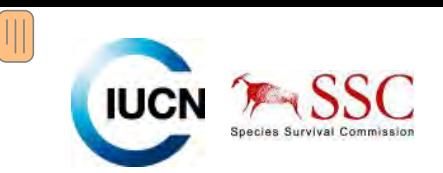

## **Species are mapped to 7079 sub‐catchments**

USGS Hydro1K Elevation Derivative Databse River catchments (level 6)

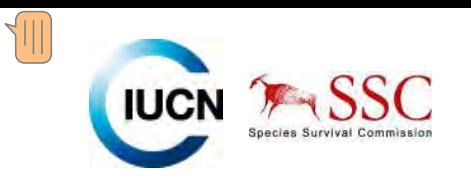

**A combination of Expert knowledge, point data and published data were used to map known and inferred ranges**

The boundaries and names shown and the designations used on this map do not imply any official endorsement, acceptance or opinion by IUCN.

Known

Inferred

Coordinate system: WGS 1984 **Source: IUCN Freshwater Biodiversity Unit** 

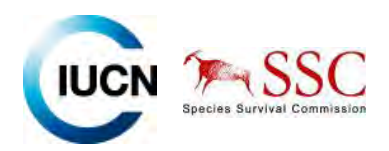

## **The BioBrowser**

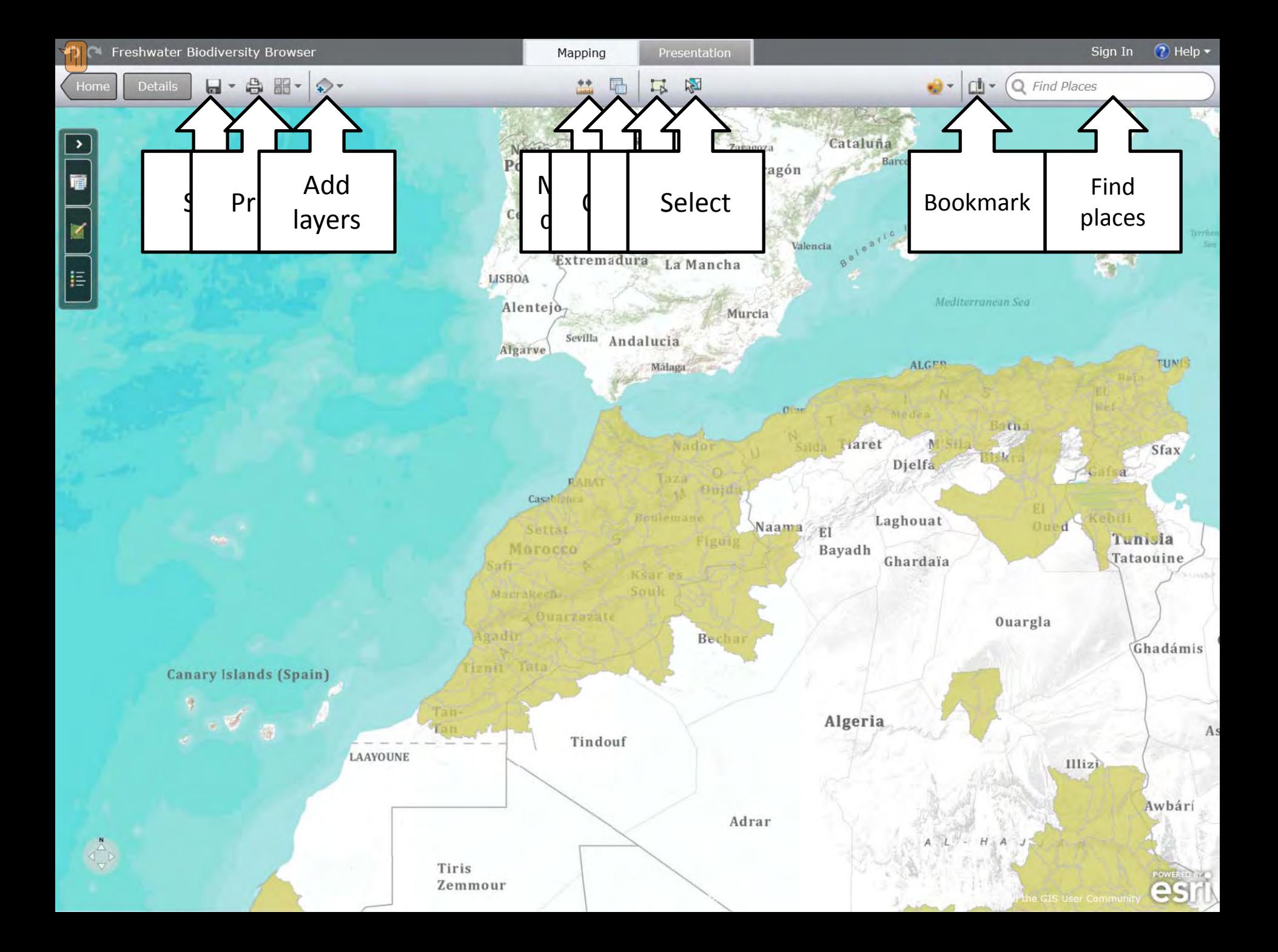

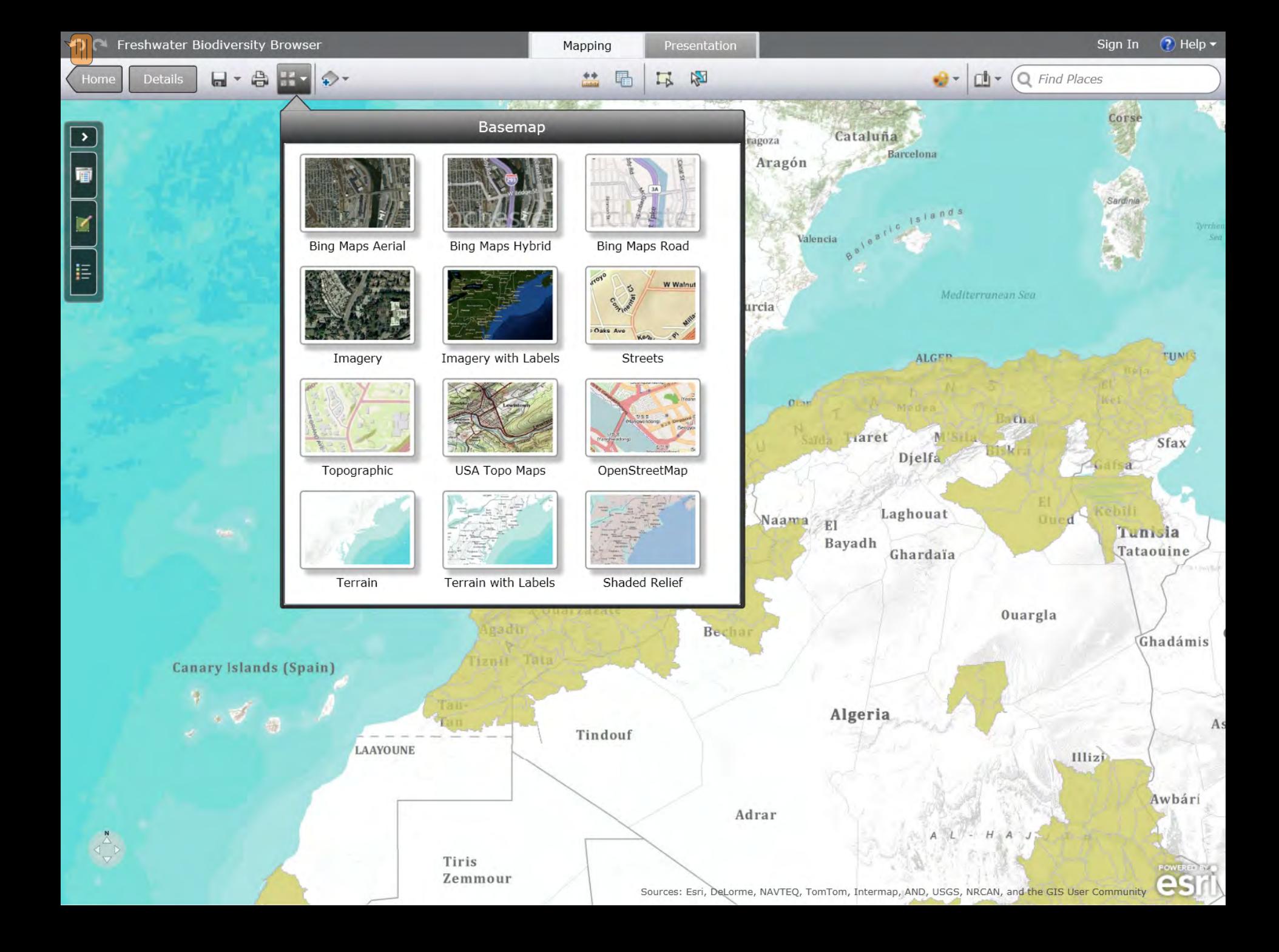

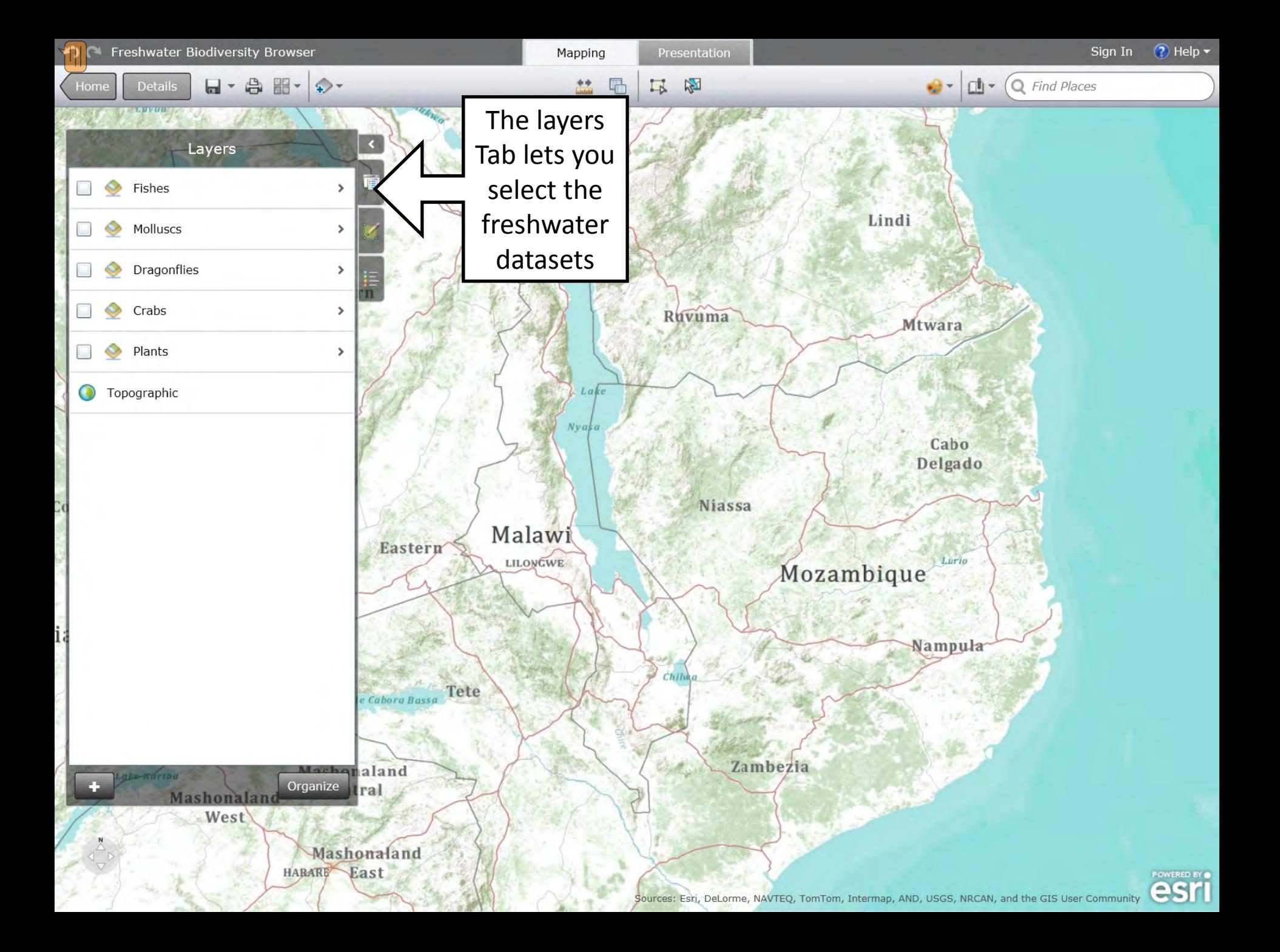

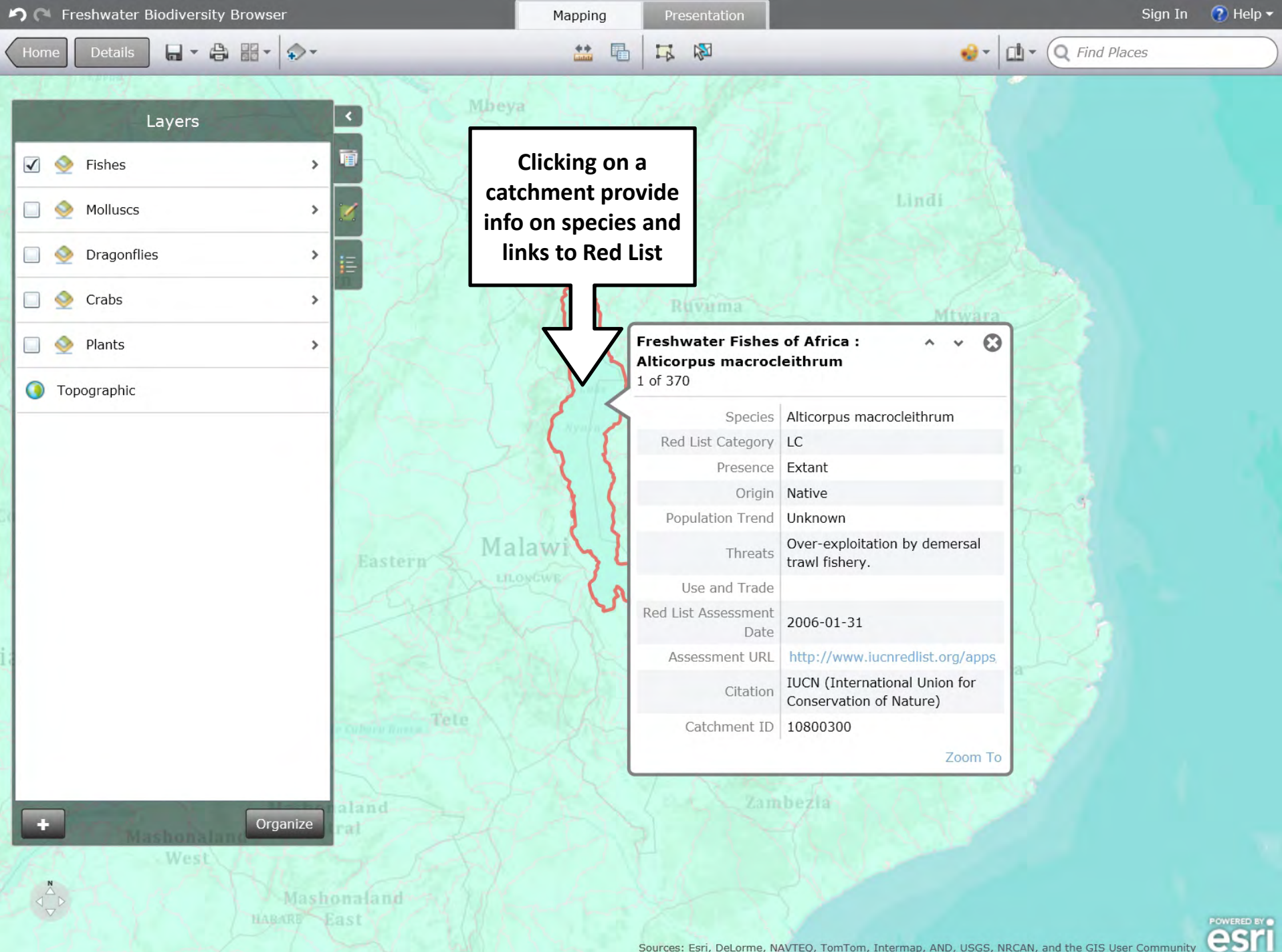

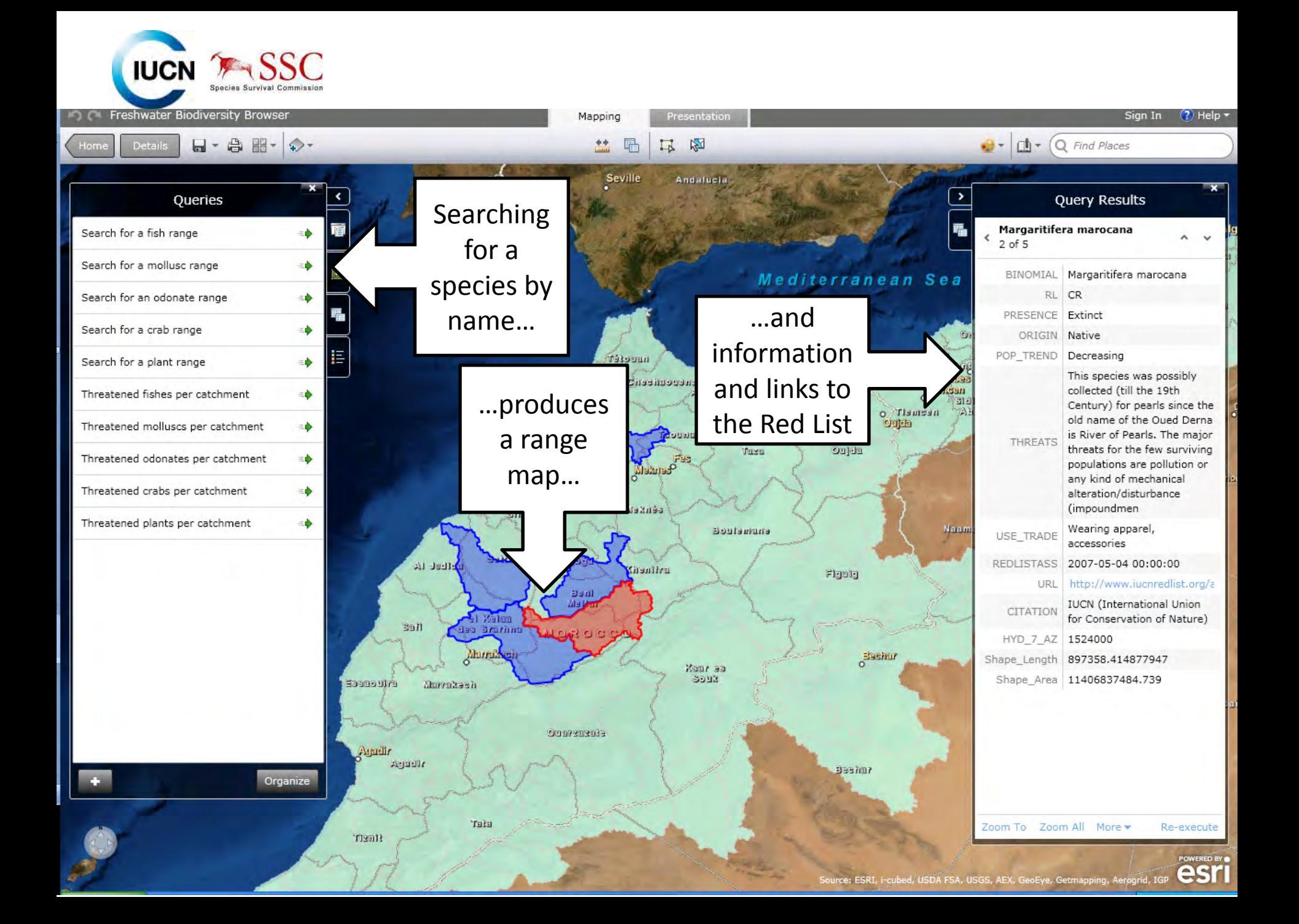

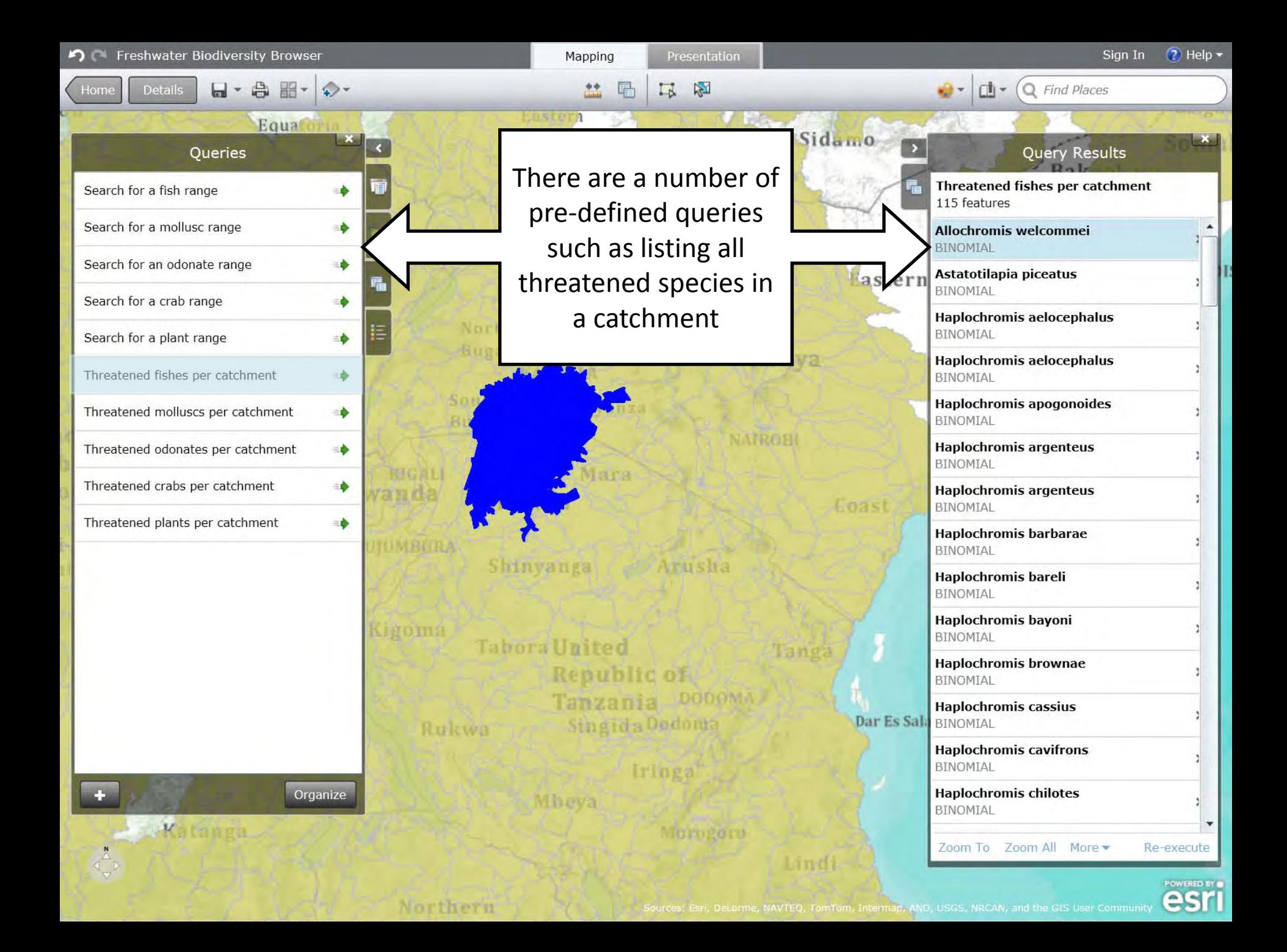

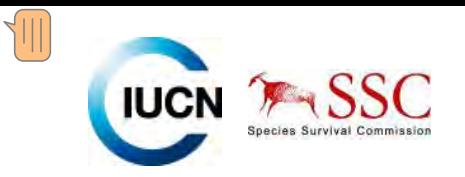

## **Some Basic Analysis Using the shapefiles**

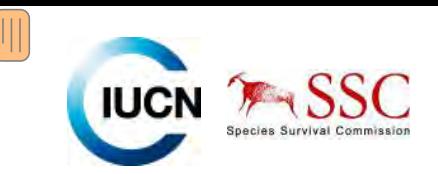

### **GIS species overlays:**

### **Can identify areas of high species richness…**

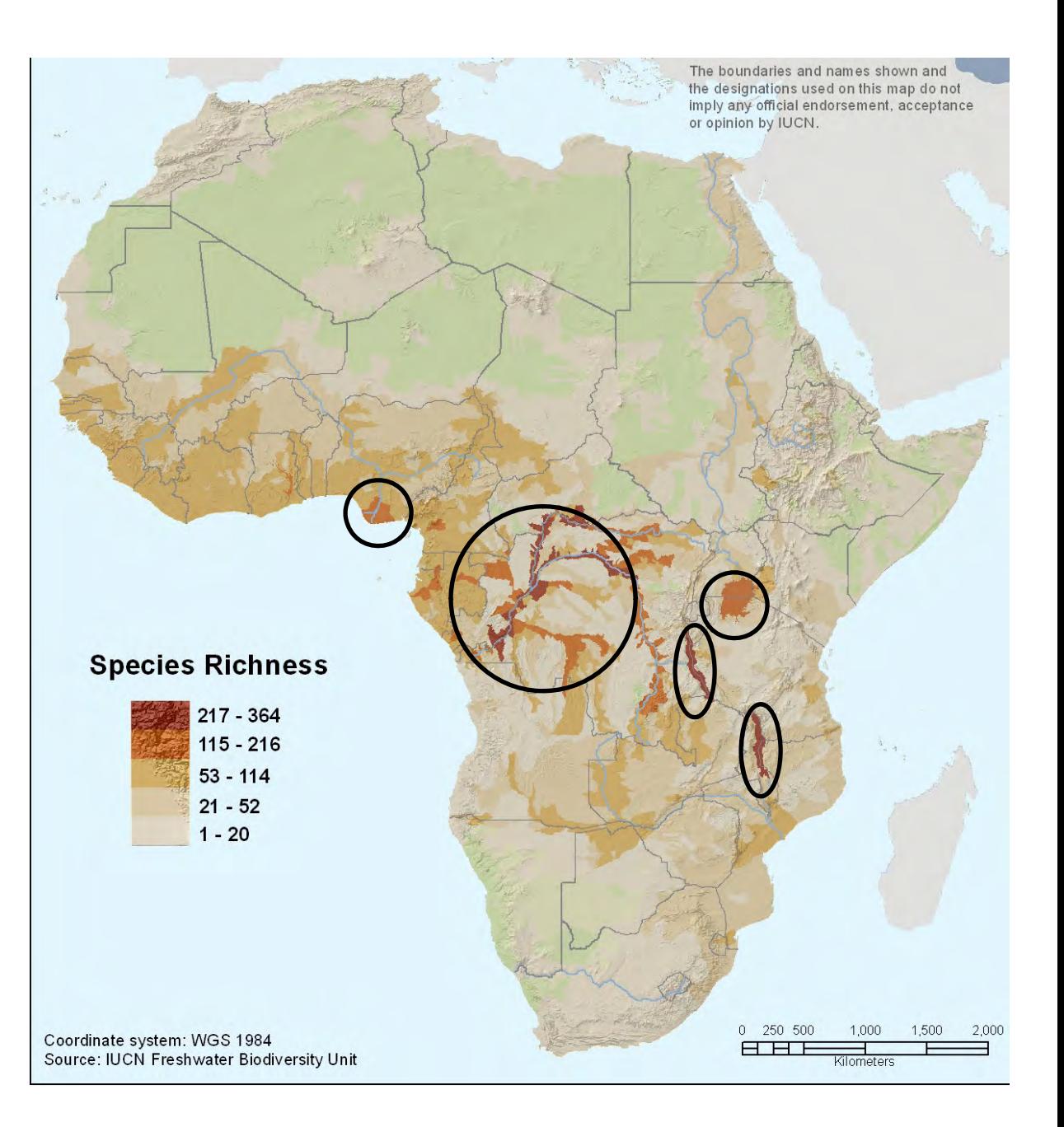

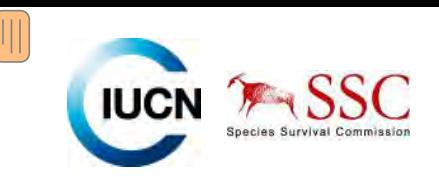

**…priorities for conservationbased on threatenedspecies…**

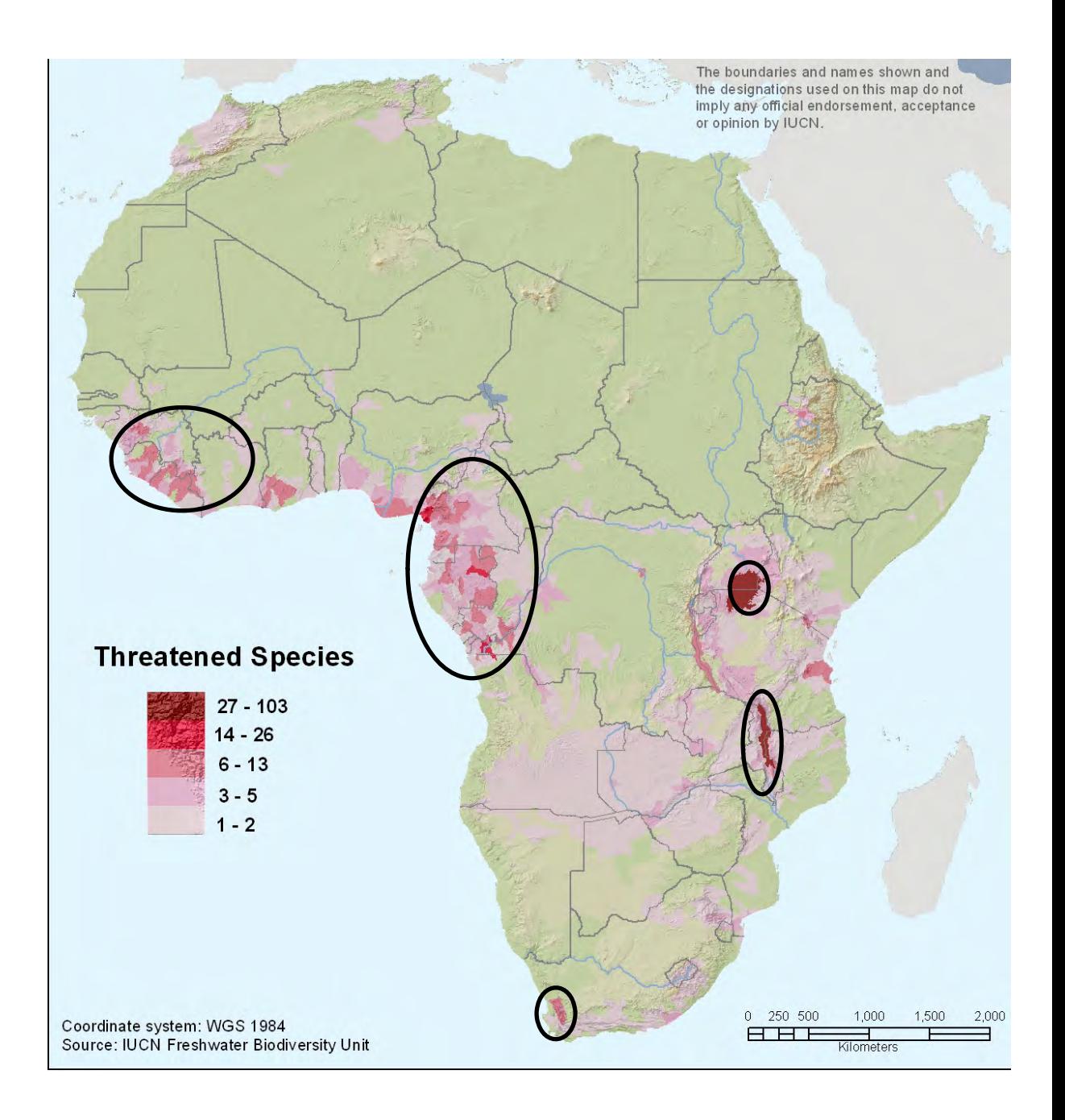

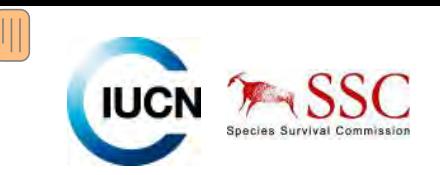

### **…priorities based on endemism…**

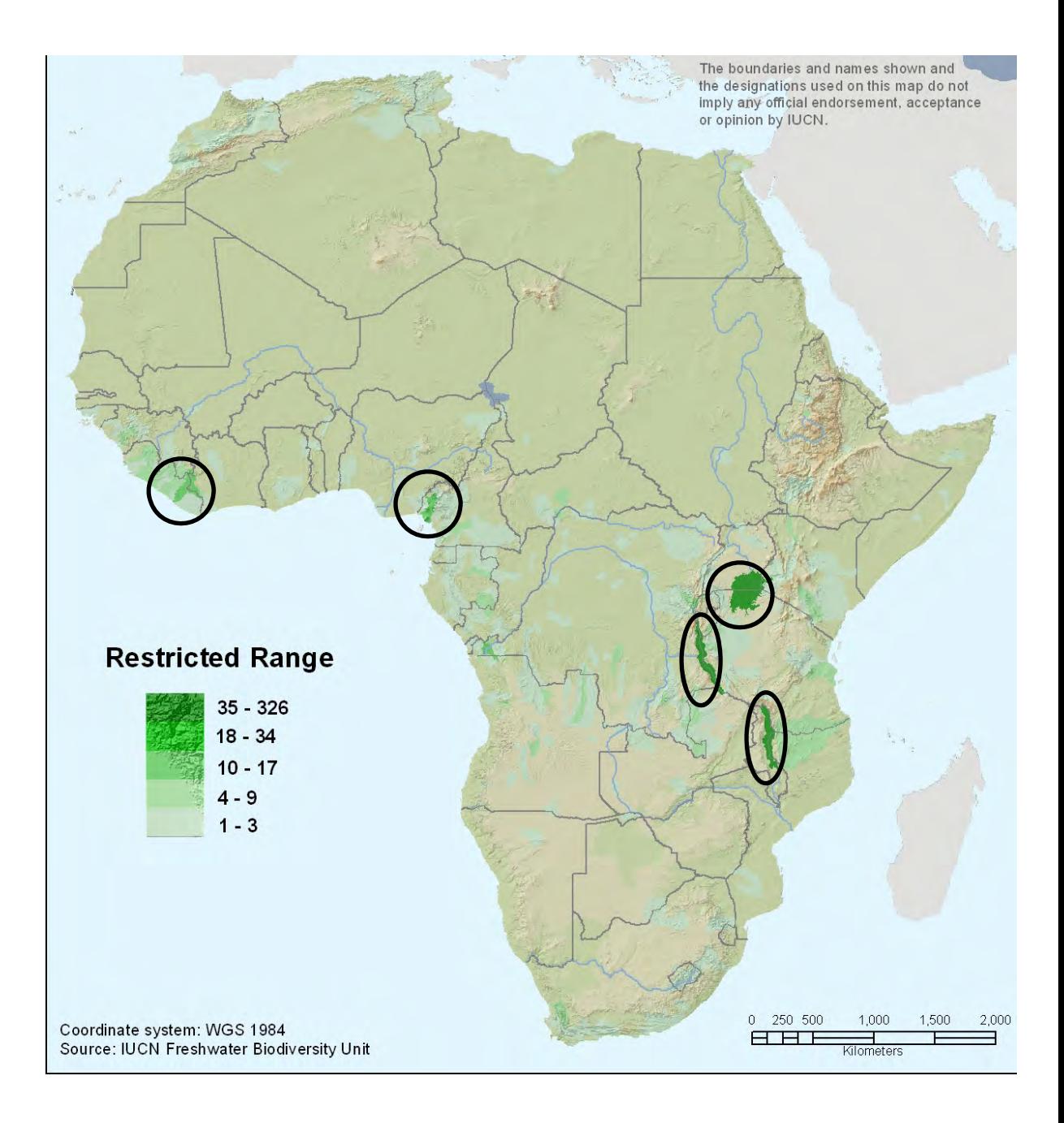

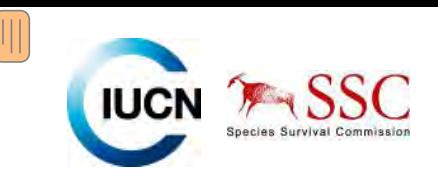

### **…and areas to invest to increase our knowledge.**

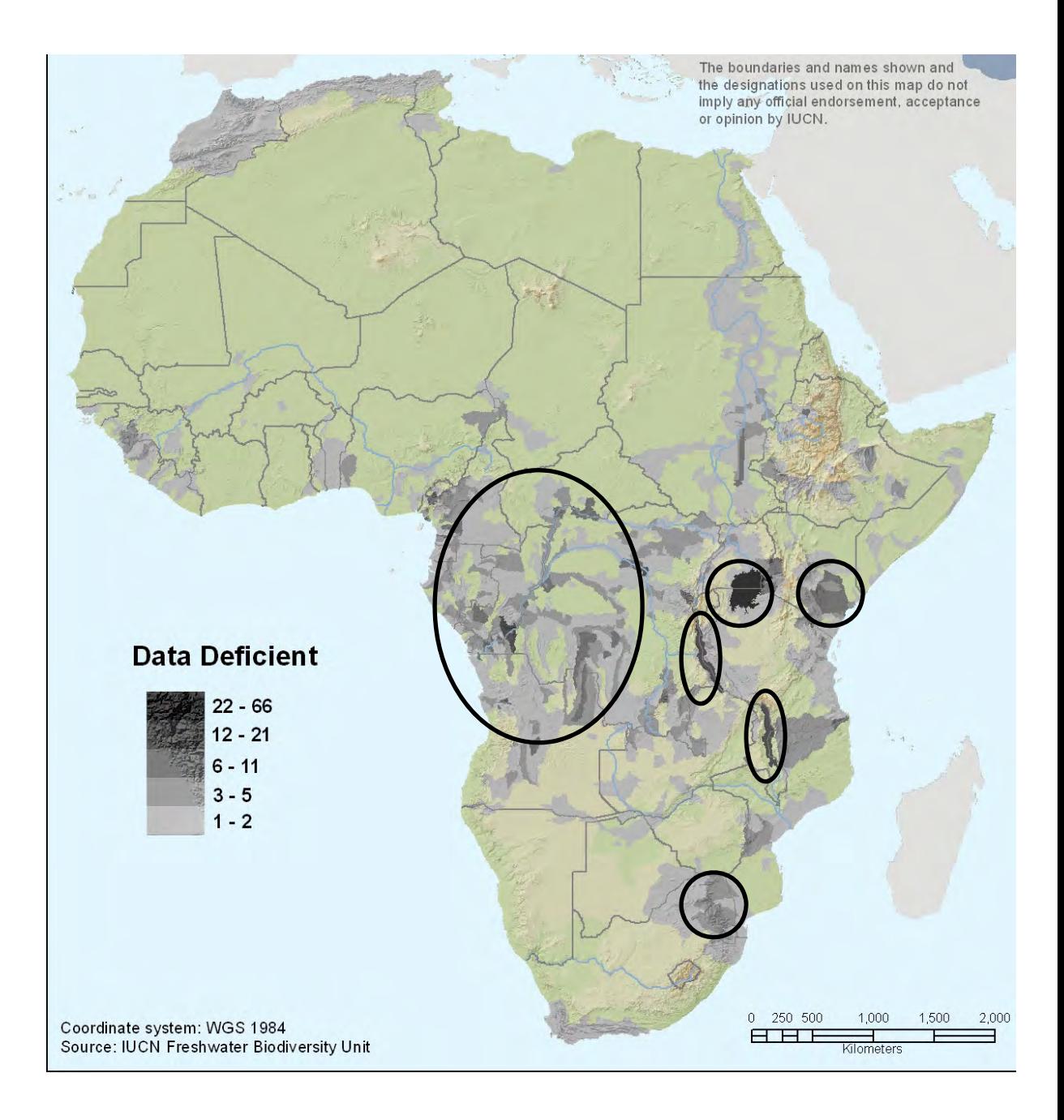

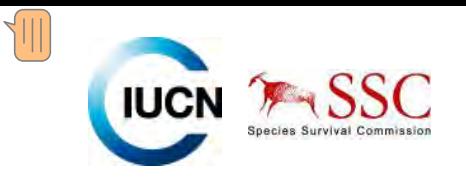

# **Shortfalls in freshwater conservation planning**

## **Niasse Game Reserve**

**United Republic of Tanzania** 

# **Rivers used as boundary markers**

Mozambique

2.0001.000

2.000 Kilometers

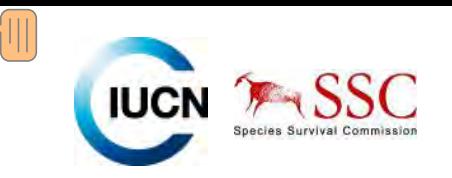

# **Identifying Key Biodiversity Areas (KBAs) for freshwaters.**

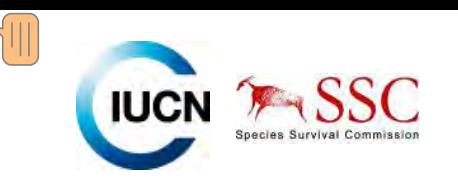

## **What are KBAs?**

- Sites of global significance for biodiversity conservation
- Identified using globally standard criteria and thresholds
- Criteria relate to the vulnerability and irreplaceability of sites

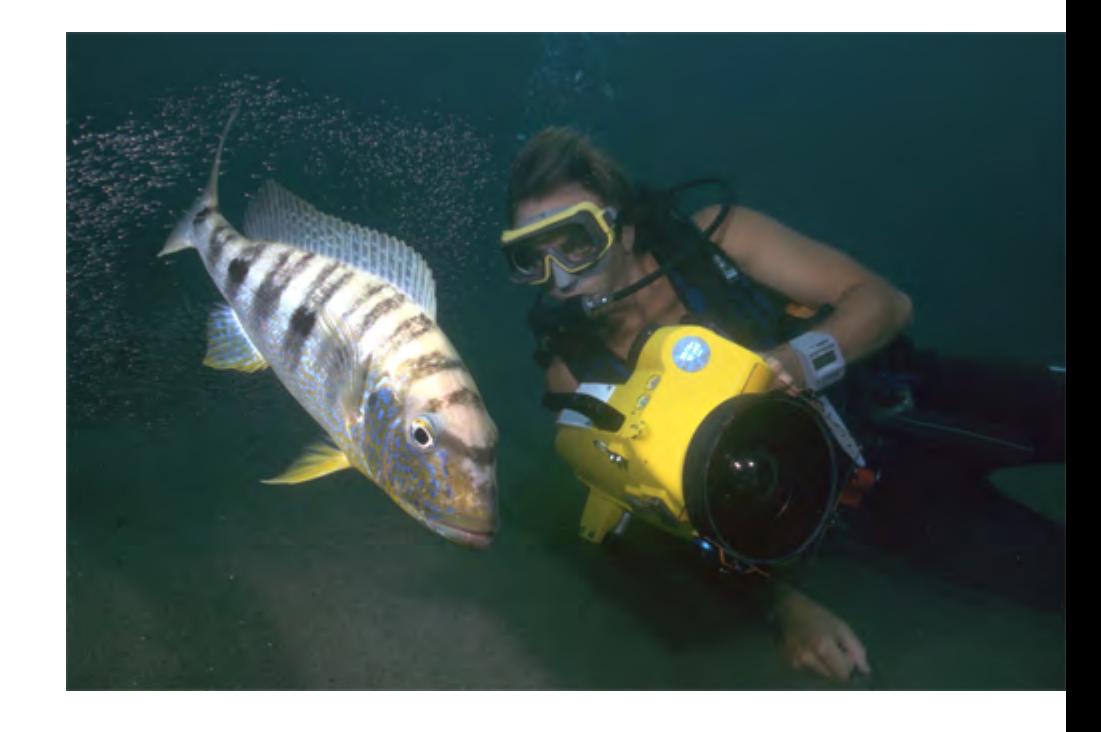

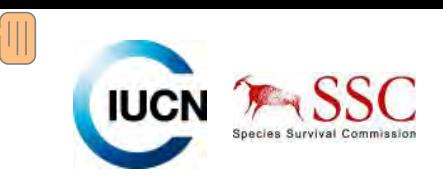

## **What is their purpose?**

- Gap analysis of the coverage of protected areas
- Allows strategic expansion for the coverage of species
- Provides a focus for work and funding – i.e. Critical Ecosystem Partnership Fund

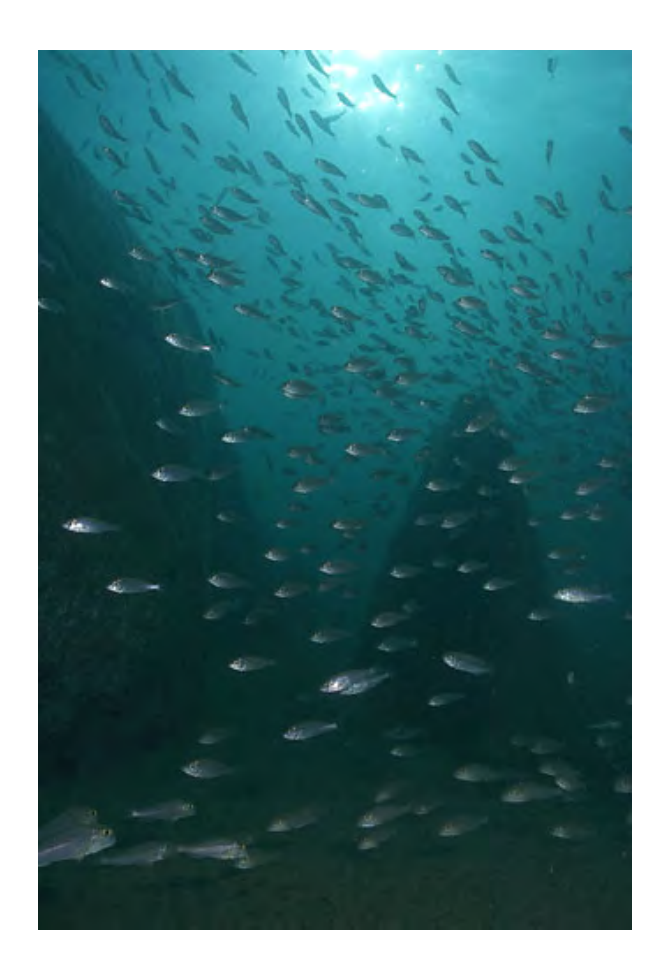

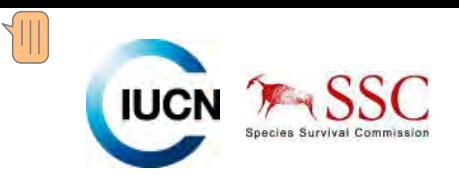

## **Methodology for Freshwater KBAs**

- $\bullet$  **Step 1**: Define the **geographic boundaries** within which to identify important sites.
- $\bullet$  **Step 2**: Define the wider **ecological context** of the designated assessment area.
- •**Step 3**: Identify and **map** the distribution of **inland water** habitat types.
- • **Step 4**: Assemble an inventory of the **distribution** and **conservation status** of priority aquatic taxa.
- $\bullet$ **Step 5**: Apply species based site **selection criteria**.
- • **Step 6**: Ensure **full representation** of inland water habitats among those sites selected.
- $\bullet$ **Step 7**: Ensure inclusion of **keystone species**.

## GOAL: To select **ALL** sub‐catchment of importance using standard criteria.

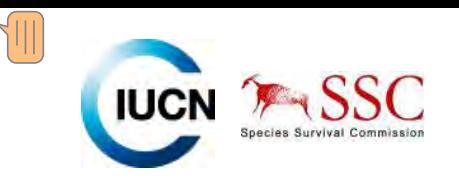

## **Stage 1 – ID qualifying sub‐catchments**

- • *Criterion 1. A site is known or thought to hold <sup>a</sup> significant number of one or more globally threatened species or other species of conservation concern.*
- $\bullet$  *Criterion 2. A site is known or thought to hold non‐trivial numbers of one or more species (or infraspecific taxa as appropriate) of restricted range.*
- • *Criterion 3. A site is known or thought to hold <sup>a</sup> significant component of the group of species that are confined to an appropriate biogeographic unit or units.*
- $\bullet$  *Criterion 4a. A site is known or thought to be critical for any life history stage of <sup>a</sup> species.*
- • *Criterion 4b. A site is known or thought to hold more that <sup>a</sup> threshold number of individuals of <sup>a</sup> congregatory species.*

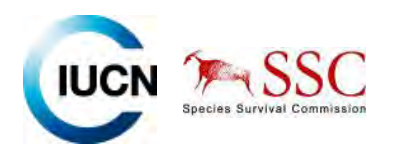

## **Developing the site selection criteria**

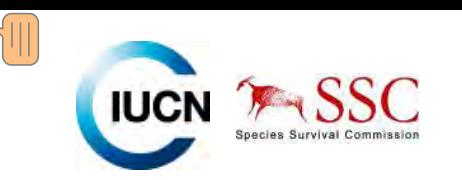

## **Criterion 1**

 $\bullet$  *A site is known or thought to hold <sup>a</sup> significant number of one or more globally threatened species or other species of conservation concern.*

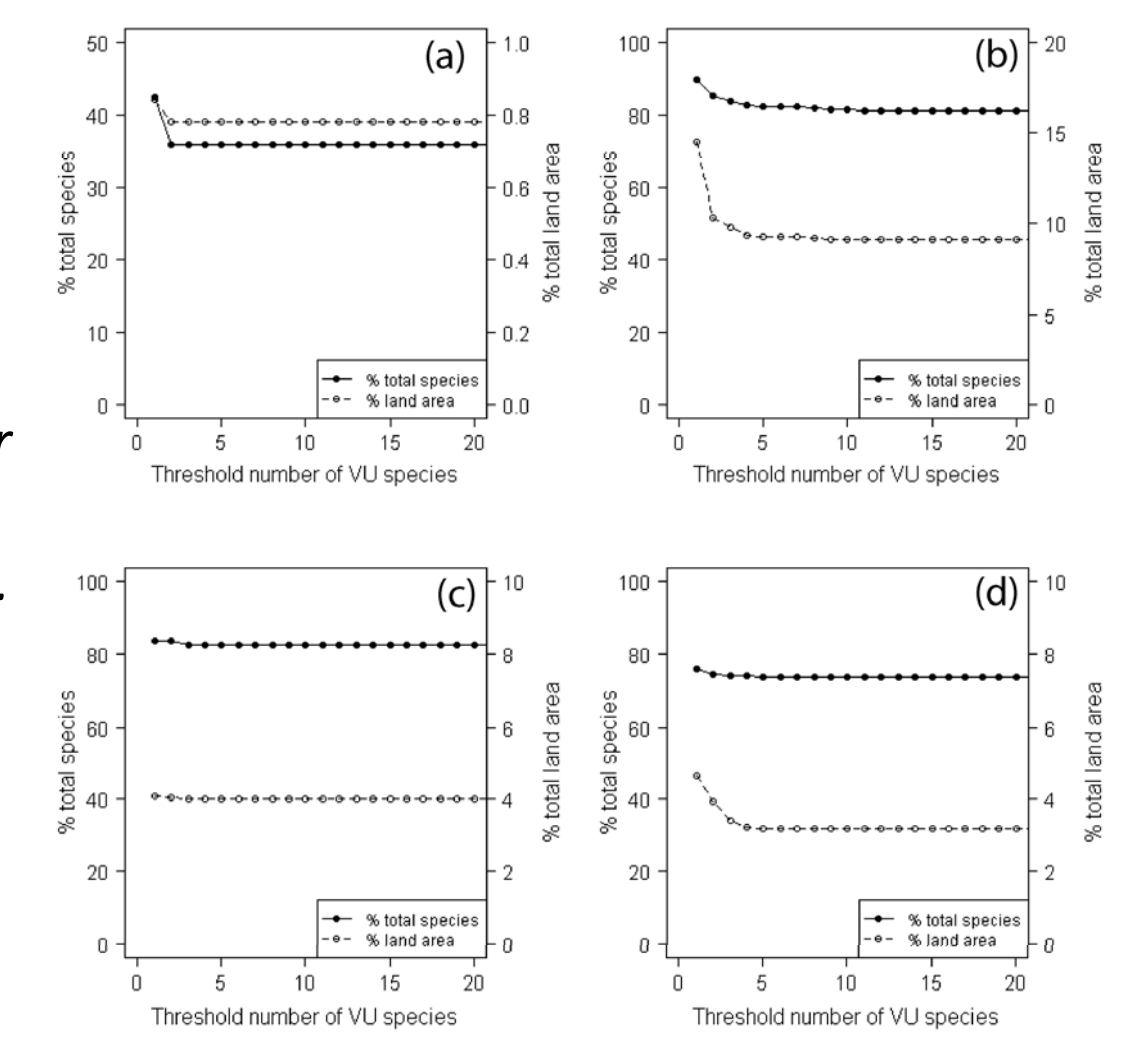

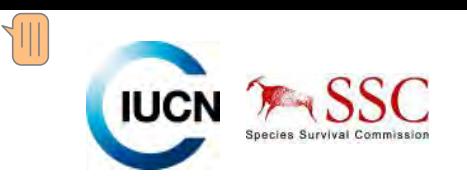

## **Criterion 2**

• *A site is known or thought to hold non‐trivial numbers of one or more species (or infraspecific taxa as appropriate) of restricted range.*

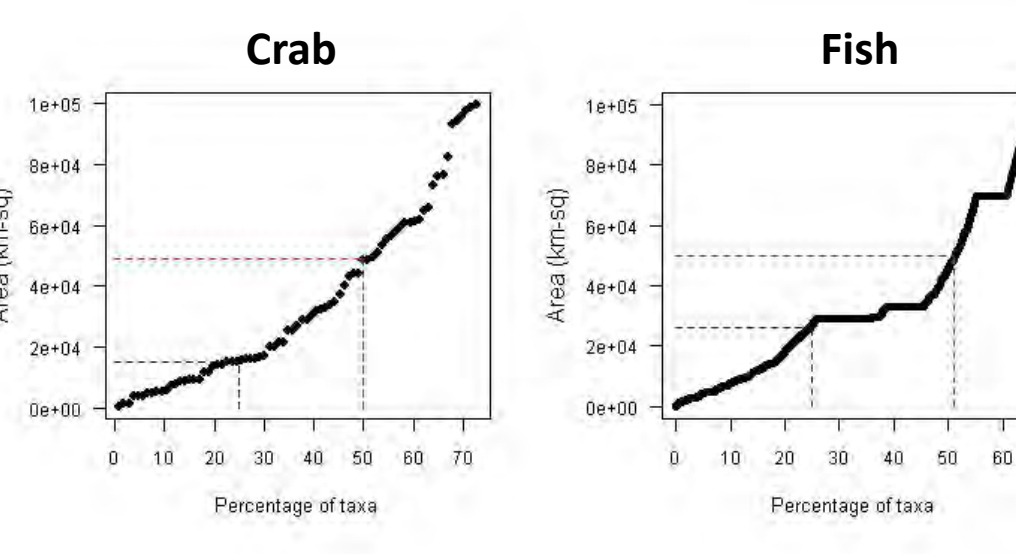

**Mollusc**

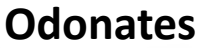

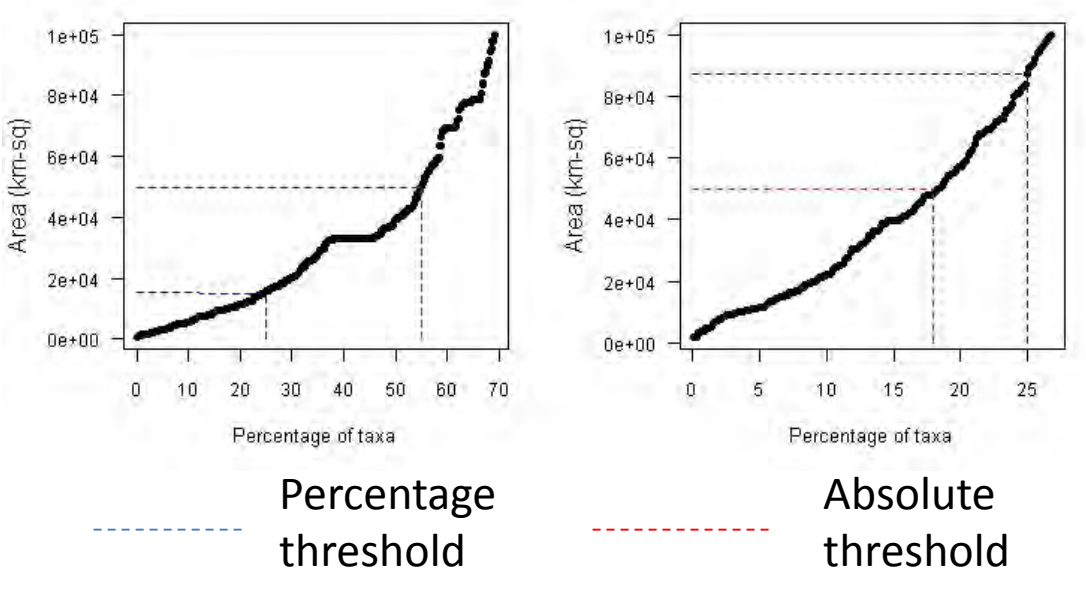

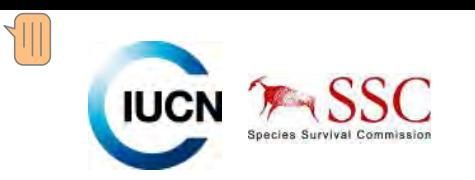

## **Criterion 3**

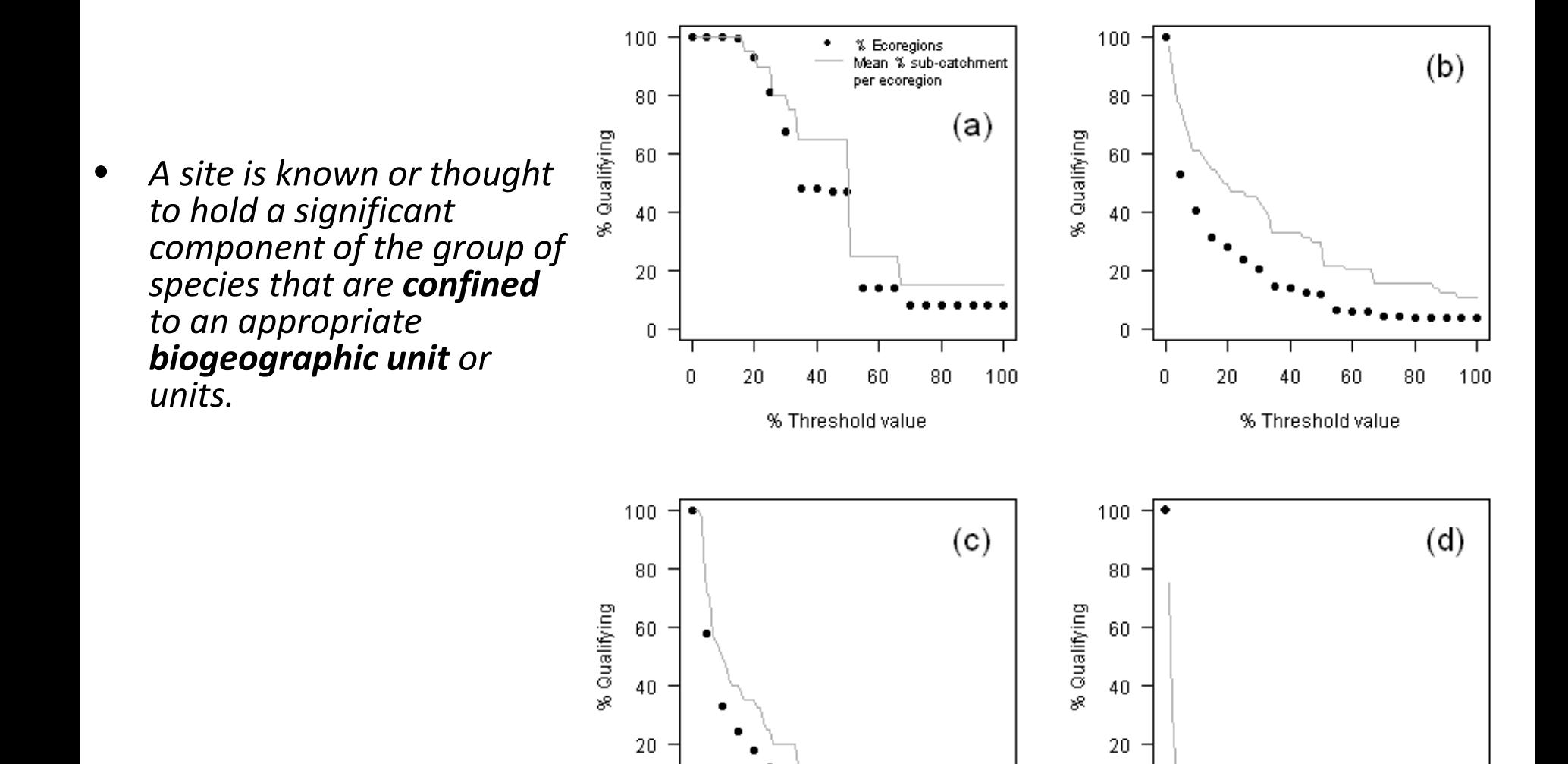

% Threshold value

60

80

100

40

 $\overline{0}$ 

 $\boldsymbol{0}$ 

20

% Threshold value

60

80

100

40

0

0

20

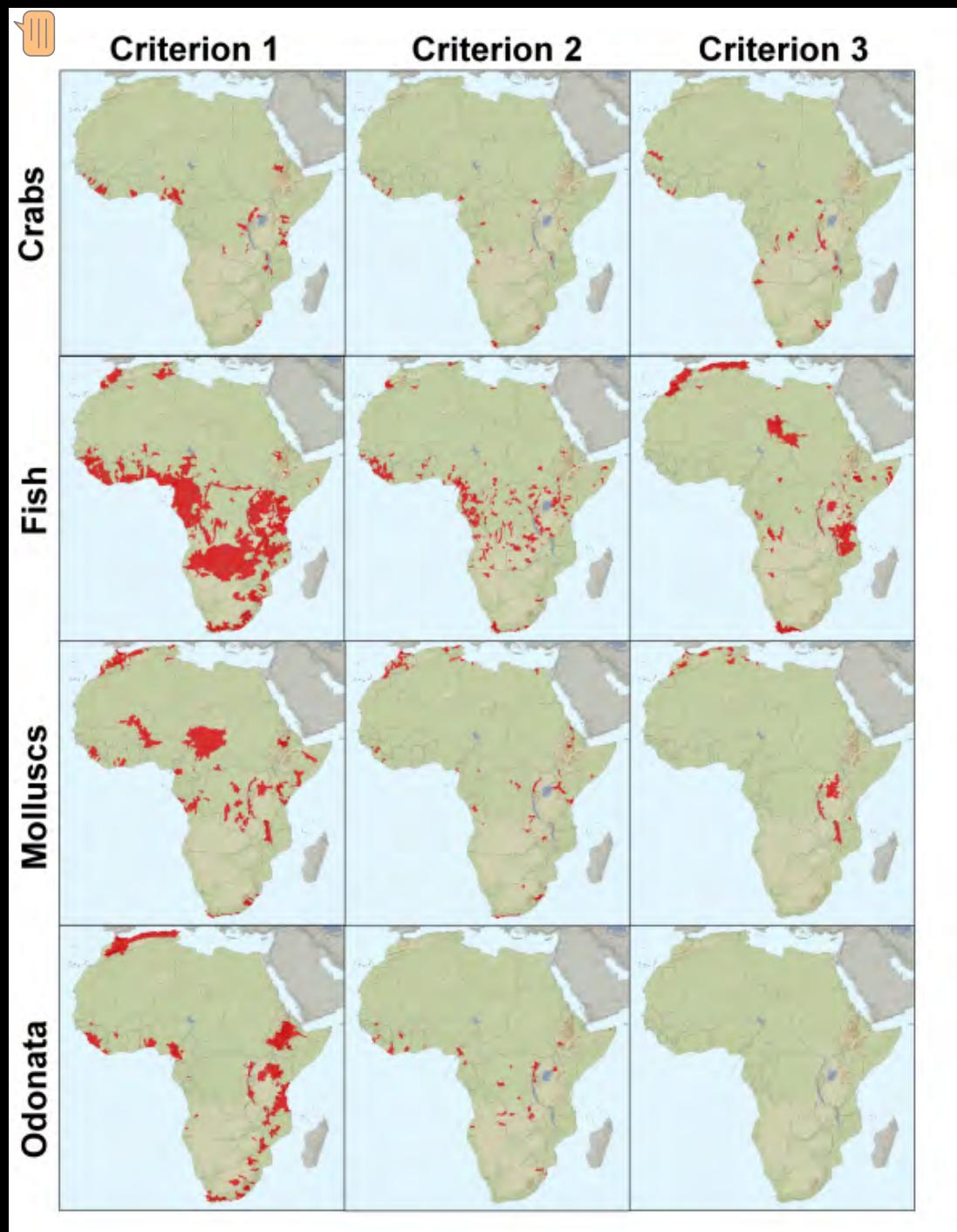

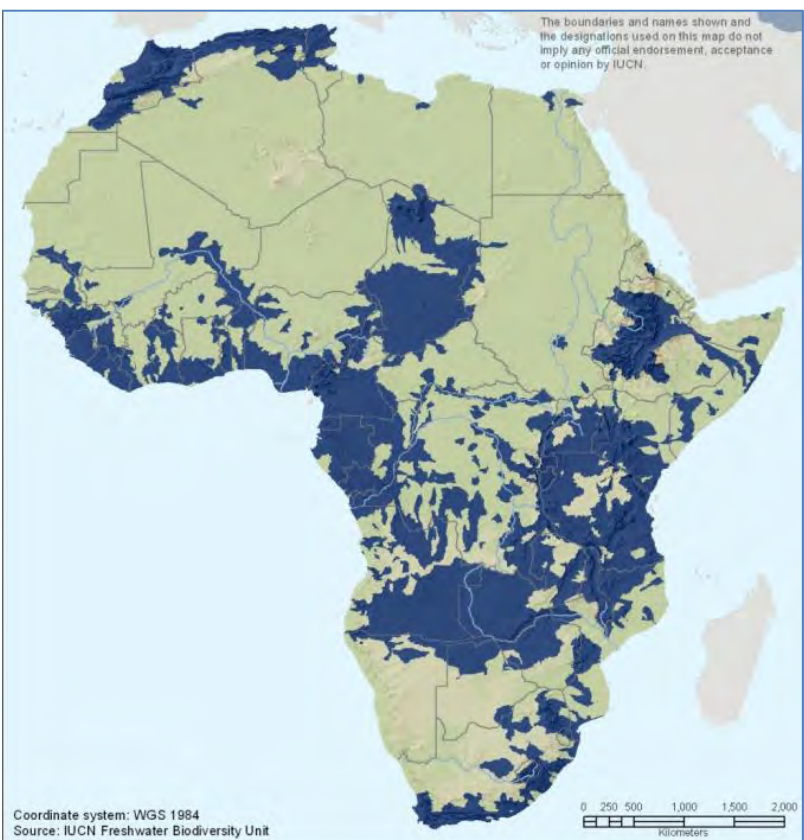
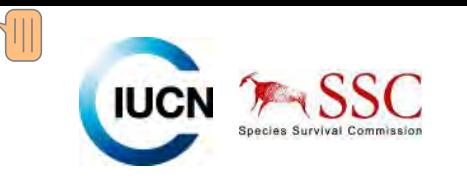

### **Phase 2 – overlaps with existing PAs/KBAs**

- •**•** Rationalise KBA and PA boundaries
- •Identify shortfalls in existing PA cover
- • Coverage variable across the continent
- • Within priority sub‐catchments circa 16% of river length within <sup>a</sup> PA
- • Management often not targeting freshwater habitats/species
- •**•** In South Africa only 50% of rivers within PAs were intact

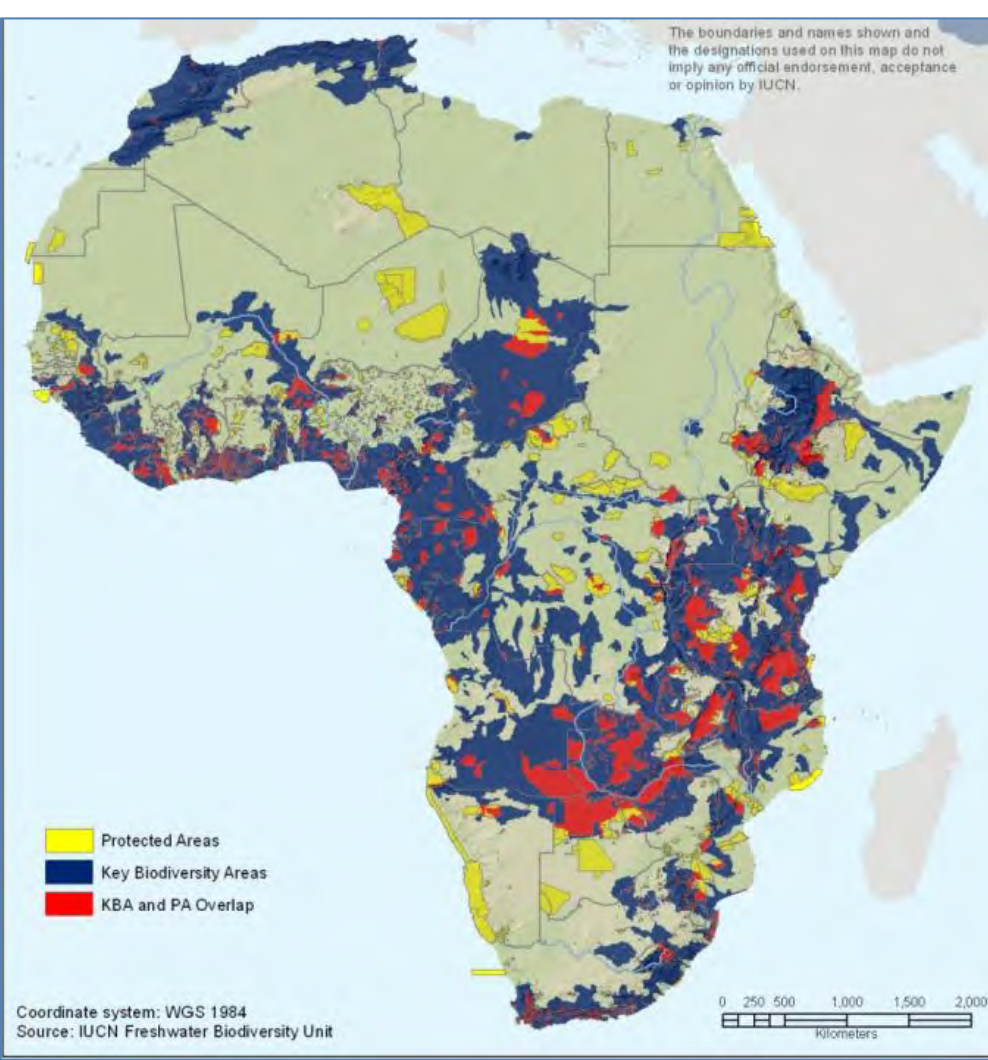

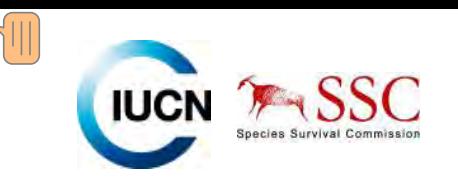

### Systematic Conservation Planning

#### Can use tools such as MARXAN or ZONATION to prioritise sites.

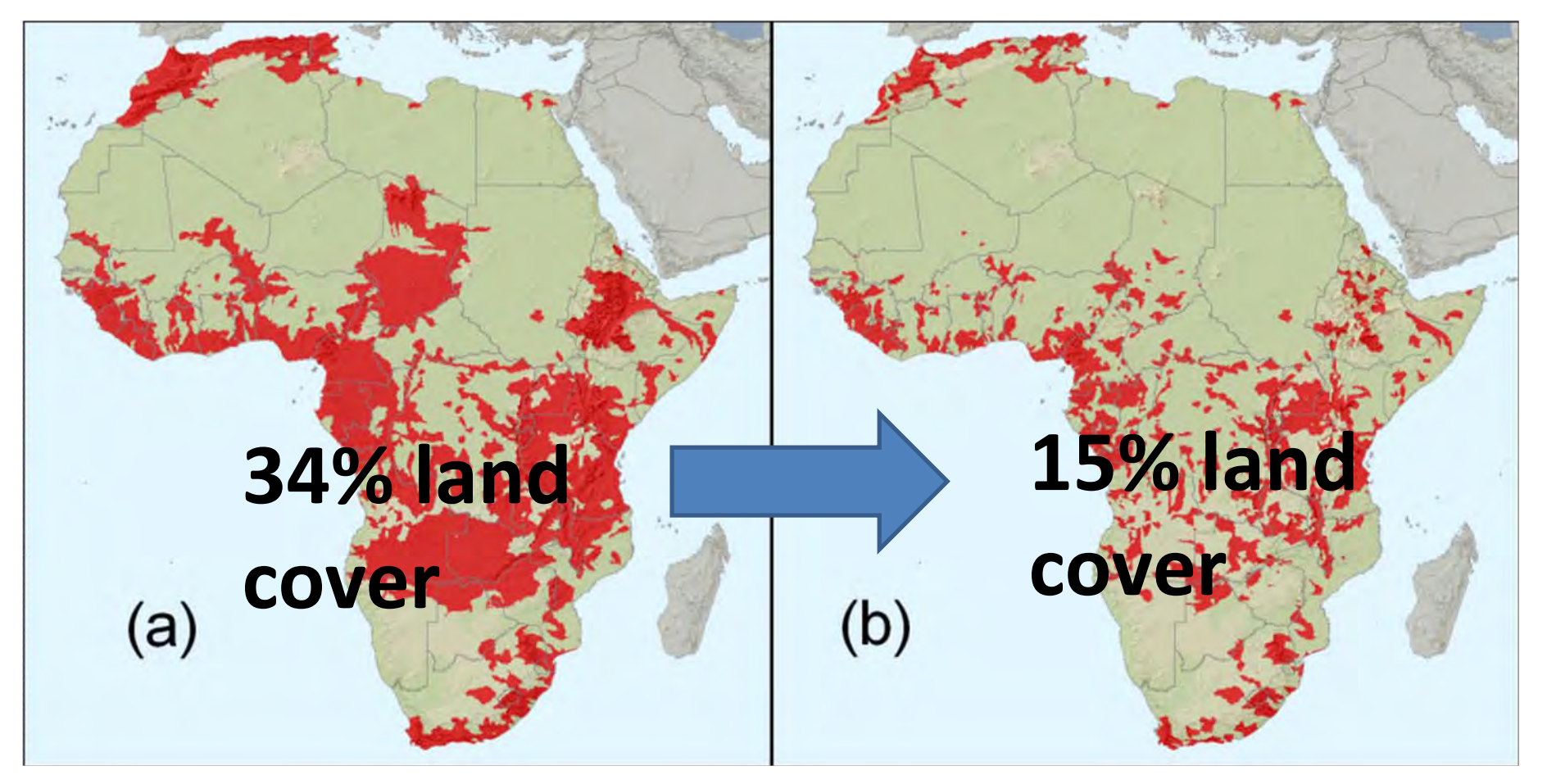

GOAL: To **PRIORITISE** sub‐catchment for action.

#### **Phase 3 ‐ stakeholder consultation**

• Site boundaries

 $\sqrt{2}$ 

- Context within catchment activities
- Social considerations
- Site or Catchment?

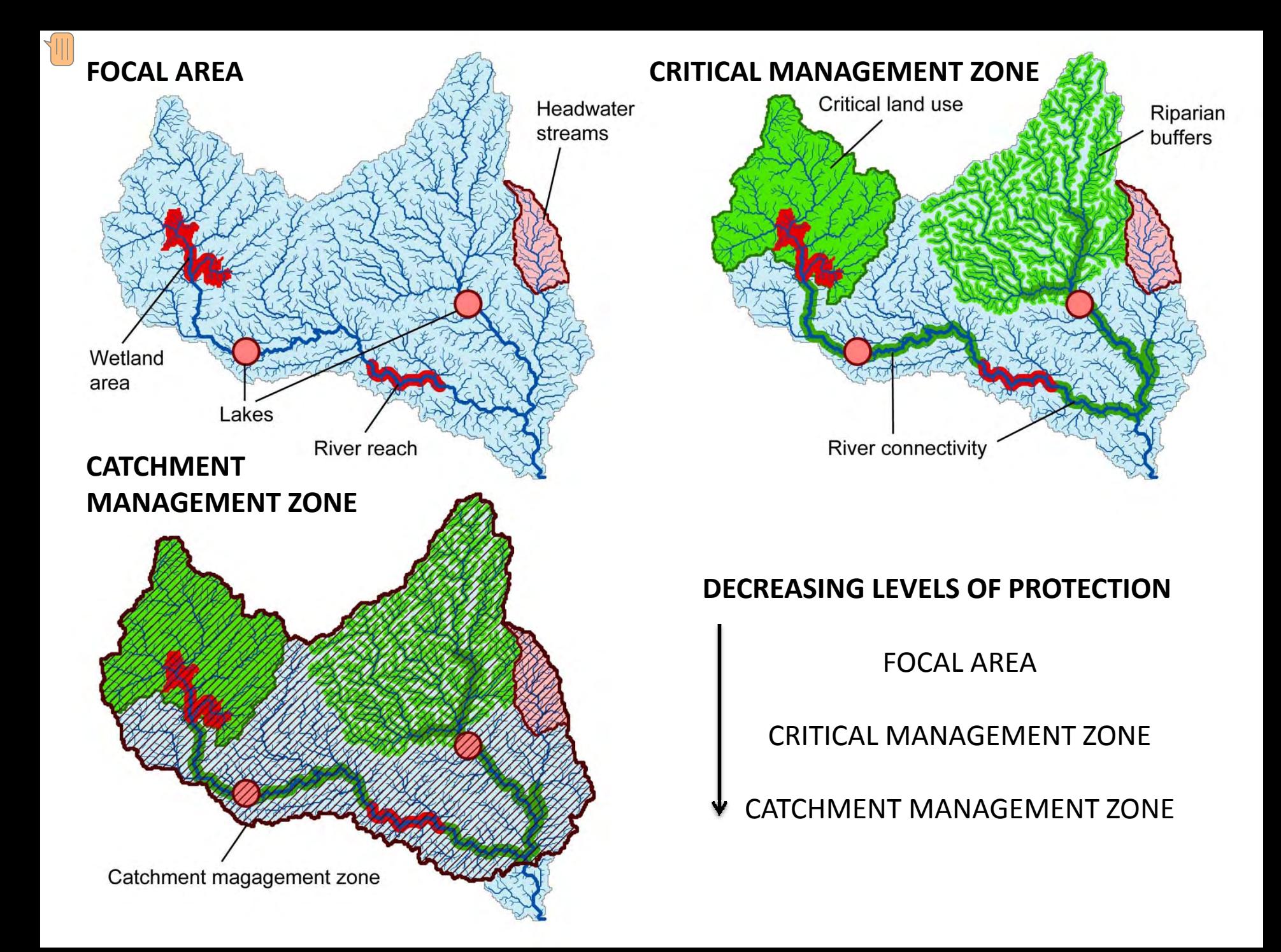

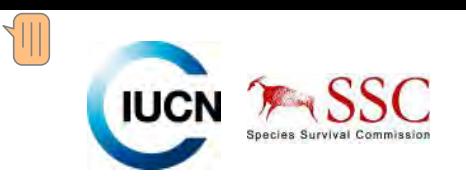

## Alliance for Zero Extinction

Subset of KBAs.

Site that hold the last remaining populations of Critically Endangered or Endangered species.

Pan‐Africa assessment has helped identify 42 potential AZE sites for freshwater species.

<http://www.zeroextinction.org/>

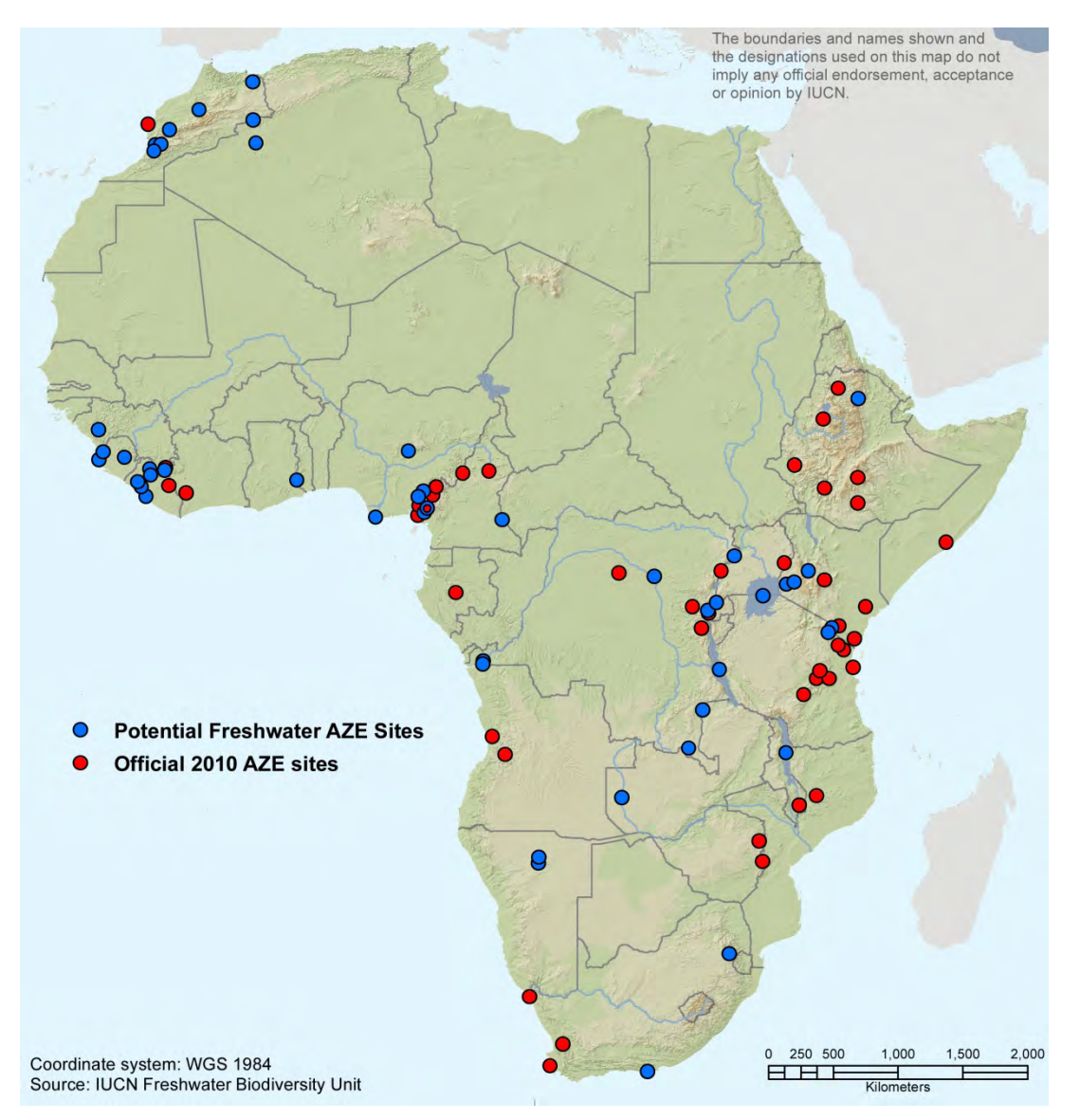

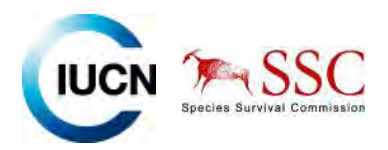

# **Impacts of developmenmt**

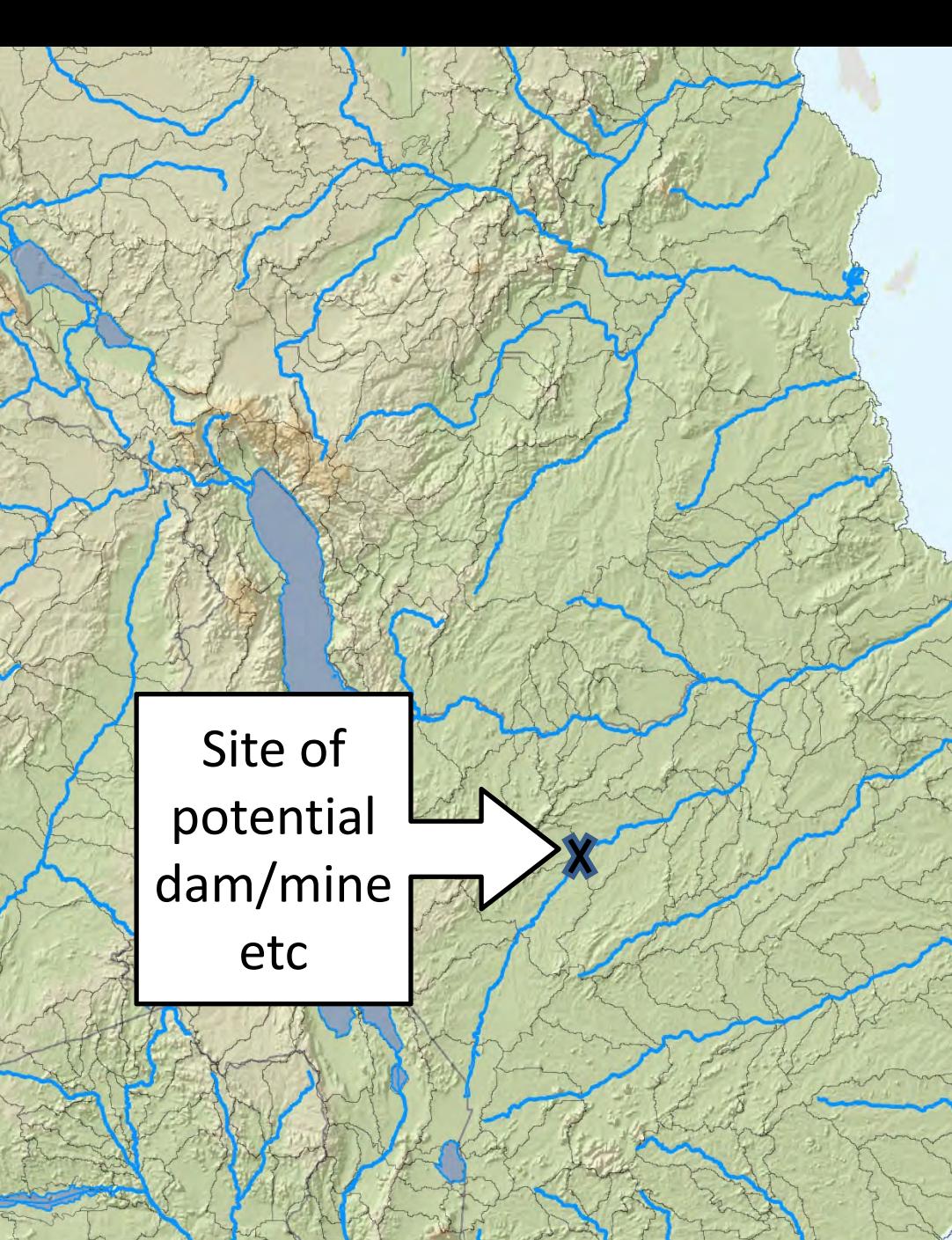

Coordinate system: WGS 1984<br>Source: IUCN Freshwater Biodiversity Unit

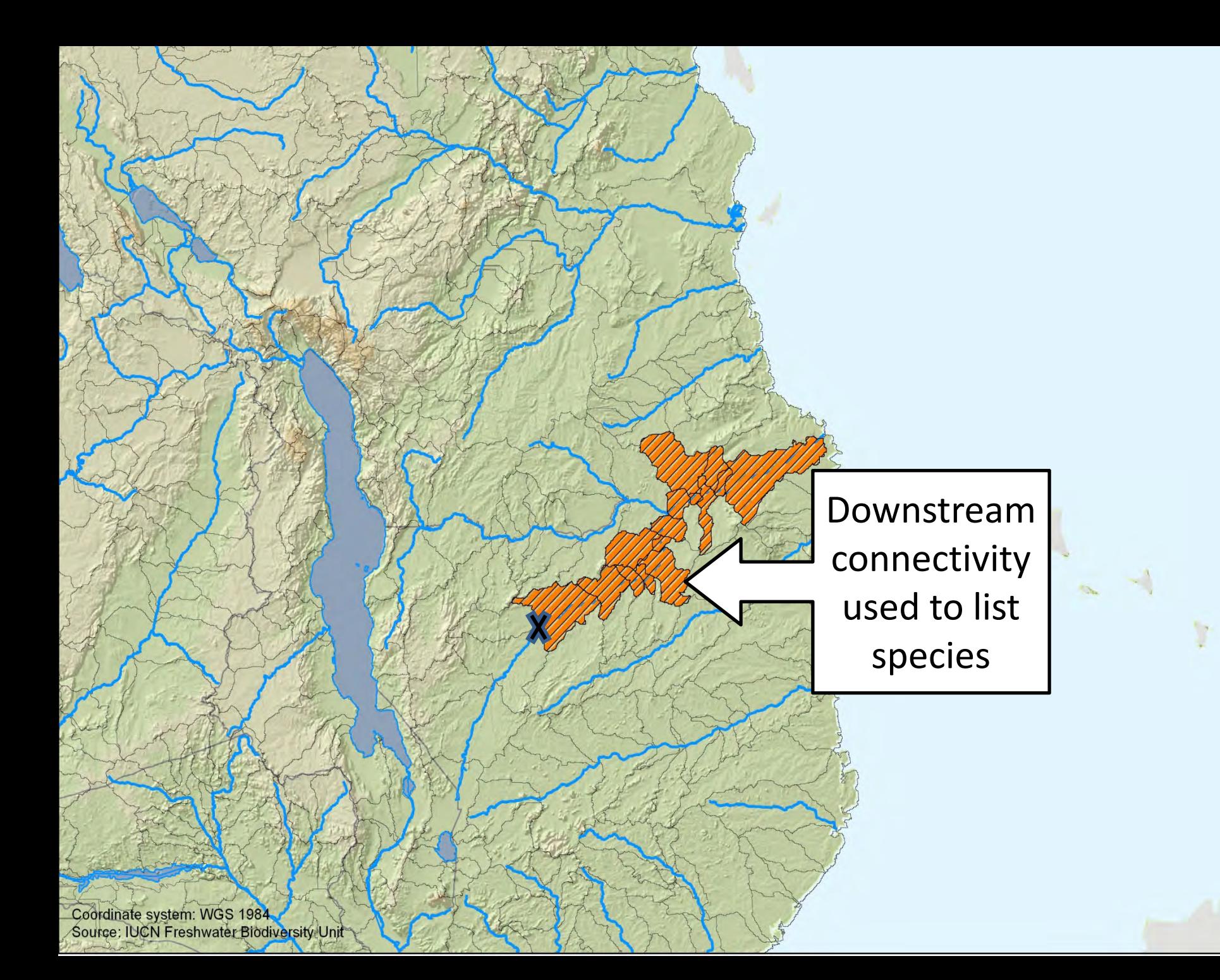

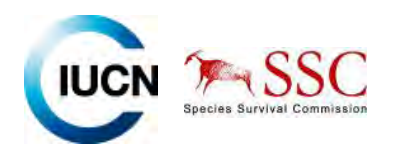

#### Using Red List Assessments to inform site surveys

IUCN Red List data (when available) can help EIA's and other site survey work in <sup>a</sup> number of ways. For example an EIA survey at <sup>a</sup> potential site for <sup>a</sup> mine, may identify many freshwater species, and by:

‐ incorporating the IUCN Red List category for each species will put the species into a global conservation context. Many of the species may be globally threatened with extinction.

‐ using information on the species global range provided by the Red List Assessment, those species endemic to the site, wider catchment or country can be identified.

‐ using other data from the Red List Assessment e.g. information on the species ecology, habitat needs, migratory habits, global range etc. possible mitigation measure can be informed.

‐ using species utilisation information, species that are important to local livelihoods or even national economies can be identified.

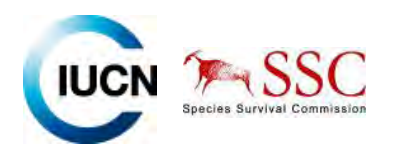

#### **Summary of potential application of outputs to your work**

- •Regional planning
- •Funding focus
- •On the ground cons projects such as EFLows
- •IRBM
- •Donor safeguards
- •Private sector site selection
- •EIAs
- •PA design for FW systems

```
\bullet……
```